# Apéndice B

# Internet y la Web

# Contenido

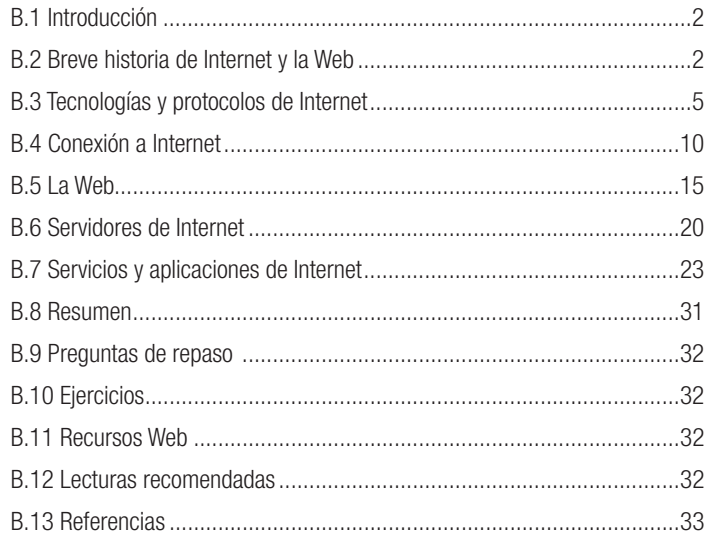

# **Objetivos**

- • Diferenciar entre la red Internet y la World Wide Web, y describir los métodos más comunes para acceso a Internet.
- Conocer una breve historia de la evolución de Internet y de la Web y de qué forma ha impactado en la empresa.
- • Examinar el concepto de las tecnologías de protocolos de comunicaciones más utilizados.
- • Conocer el funcionamiento de los diferentes sistemas de conexiones a Internet.
- • Identificar los componentes fundamentales de la Web así como identificar los sistemas de gestión de contenidos.
- • Identificar la arquitectura más utilizada en Internet en lo relativo a sus componentes cliente y servidor.
- Conocer los servicios y aplicaciones más populares de Internet.
- • Examinar las aplicaciones de comunicación más populares de Internet.

# B.1 Introducción

Internet se ha convertido en la red de área global (WAN) por excelencia e imprescindible para negocios, organizaciones y empresas. Conecta a millones de redes de computadoras empresariales de todos los países de la Tierra y juega un rol importante en la vida de más de tres mil millones de personas. Internet como red de redes facilita que las personas accedan a datos de sus organizaciones y de otras organizaciones, así como comunicar, colaborar e intercambiar información a través del mundo de un modo rápido y económico.

La Red es un instrumento muy potente al servicio de la gestión empresarial, ya que proporciona a las organizaciones un método muy ágil para competir en el actual mercado global.

Internet como red de redes es un sistema de transporte de información, pero popularmente es la Web quien tiene mayor impacto. Se suele confundir como sinónimos, Internet y la Web; aunque desde un punto de vista práctico pueden intercambiarse sus significados, Internet es la red de computadoras que realiza las comunicaciones como medio o soporte de transmisión, y la Web o la World Wide Web (W3), un servicio o aplicación que utiliza las funciones del transporte, pero eso sí, es el servicio más popular de Internet.

La World Wide Web, la Web, como se la conoce popularmente (WWW o W3), es un sistemas de estándares universalmente aceptados que permiten el almacenamiento, recuperación, organización (formateado) y visualización de información por medio de una arquitectura cliente/servidor. La Web maneja todo tipo de información, incluyendo texto, audio, fotografías, video, imágenes y gráficos, y utiliza interfaces gráficas de usuario (GUI, Graphical User Interface) para su manipulación a través de los sitios y páginas Web.

En el capítulo, haremos una revisión de Internet y de la Web, junto con los protocolos, servicios y aplicaciones más populares, así como los conceptos de sitios y páginas Web que configuran el sistema de comunicación de organizaciones y empresas. Examinaremos también el modo de acceso a un sitio Web mediante navegadores y el uso de buscadores para buscar la información necesaria para las organizaciones, empresas o usuarios.

### B.2 Breve historia de Internet y la Web

Internet, la red de redes o la Red, es una red de miles de redes y millones de computadoras conocidos como host que están conectados entre sí por líneas de comunicación de datos y a diferentes velocidades. Hoy en día los sistemas de computadoras pueden ser muy variados: PC, laptops y netbooks, (computadores portátiles), teléfonos inteligentes, tabletas, servidores, mainframes (grandes computadoras), supercomputadores, etc.

Las redes de Internet están unidas por líneas telefónicas cableadas, líneas dedicadas de alta velocidad, cables de fibra óptica, satélites, microondas, sistemas móviles e inalámbricos, etc. Todas estas líneas de comunicación se conectan a diferentes velocidades a través de las computadoras y nodos organizados de Internet. Las redes se comunican entre sí mediante protocolos de comunicación como el protocolo TCP (Transmision Control Protocol, protocolo de control de transmisión) y el protocolo IP (Internet Protocol, protocolo de Internet), que se suele conoce con un protocolo integrado único, TCP/IP.

### B.2.1 Origen de Internet

El origen de Internet se remonta hacia finales de 1969 en Estados Unidos como un proyecto experimental de investigación del departamento de Defensa a través de la agencia ARPA (Advanced Research Project Agency). El protocolo comenzó con el nombre de ARPANET y trataba de crear un modelo de red de computadoras que enlazara a investigadores, educadores, personal militar, universidades, agencias del gobierno, que permitiera compartir datos, intercambiar mensajes y transferir archivos. ARPANET se basaba en el uso de la conmutación

por paquetes<sup>1</sup> y buscaba conseguir un sistema de comunicaciones lo más fiable posible ante cualquiera de las situaciones de emergencia que se pudiesen crear. Aunque uno de los objetivos fundamentales del Departamento de Defensa era controlar los sistemas de armas y la investigación sobre transferencias de archivos, fueron apareciendo poco a poco otros fines de la red ARPANET.

En 1972, se realizó la primera demostración pública del proyecto de ARPANET mediante una conexión entre computadoras a través de una red telefónica conmutada (la línea telefónica ordinaria). A raíz del éxito de la demostración, se comenzó a investigar sobre protocolos TCP e IP que permiten a las computadoras conectarse con un mismo lenguaje. También, en 1972, nace el correo electrónico (e-mail) cuando un investigador Ray Thomson, que utilizaba la red, escribió un programa que podía enviar y recibir mensajes sobre la red, y a partir de ese momento este sistema de comunicaciones fue creciendo en popularidad.

En 1973, se inventaron el protocolo Ethernet y las redes de área local (LAN) así como la arquitectura cliente/ servidor, soporte de las redes modernas actuales. En 1974, Vinton Cerf –considerado el padre de Internet– de la Universidad de Standford y Bob Kahn (BBN) presentaron el protocolo TPC/IP como protocolo estándar de comunicaciones. En ese mismo año, Apple y Altair de comunicaciones presentan sus primeras computadoras; y en 1981, IBM lanza oficialmente el PC (Personal Computer). Todas estas innovaciones comienzan la nueva era de las comunicaciones y de los computadores personales. En 1986, se creó la red NSFNET de la National Science Foundation (NSF) para enlazar a los investigadores de Estados Unidos y reemplazó a ARPANET como soporte de comunicación entre universidades y centros de investigaciones. En 1989, la NSF permitió dos servicios comerciales de correo (e:MCI Mail y Compu Serve). Estas conexiones permitieron a empresas comerciales enviar correos electrónicos directamente a direcciones de Internet, y de igual forma se permitió a investigadores y educadores enviar correos electrónicos a esos servicios.

#### B.2.2 Origen de la Web

En 1989, Tim Berners-Lee que trabajaba en el CERN (European Laboratory for Particle Physics, Laboratorio Europeo de Partículas Físicas) de Suiza, propuso un lenguaje de marcación (o etiquetado) de hipertexto llamado HTML (Hypertext Markup Language) que facilitó la transmisión de documentos hiperenlazados en una red global. Había nacido la World Wide Web, un servicio de la red Internet basado en páginas HTML. En los dos años siguientes, Berners-Lee desarrolló el código de un programa de servidor de hipertexto y lo puso disponible en la red Internet. La Web se construyó a partir de "páginas" creadas con el lenguaje de marcación HTML con "hiperenlaces" que permitían acceso fácil entre las páginas.

La invención de Berners-Lee necesitaba un servidor de hipertexto que es una computadora que almacena archivos escritos en HTML y permite a otras computadoras conectarse a ella y leer estos archivos. Los servidores de hipertexto actuales se conocen como servidores Web. Los hiperenlaces (enlaces de hipertexto) apunta a otra posición en el mismo documento HTML o en otro documento HTML.

Las páginas Web se basan en documentos hipertexto que están construidos por una combinación de texto, elementos multimedia en hiperenlaces o vínculos (links). Su apariencia externa es simular a las páginas de una revista en la cual los textos están compuestos con determinadas palabras resaltadas e imágenes. Cuando se hace clic con el ratón sobre una imagen o palabra resaltada se realizan tareas especificas como reproducción de un sonido o visión de una imagen; si se hace doble clic sobre una palabra resaltada en distinto color o subrayada, se establecerá un hisperenlace que nos envía a otra página Web con más información sobre el tema específico.

Para acceder a Internet a través de la World Wide Web o, simplemente, la Web, se requiere disponer de un navegador (browser). El navegador es un programa de software que permite ir de una vista a otra dentro de una aplicación y su funcionalidad principal es permitir al usuario el acceso a las páginas Web y mostrar su contenido. En 1993, un grupo de estudiantes, liderados por Marc Andreesen, del (NCS, National Center for Supercomputing, de la Universidad de Illinois, escribieron el primer navegador Web al que pusieron el nombre

de Mosaic. En 1994, Andreessen y Jin Clarck, de Silicon Graphics, fundaron Netscape Communications (ahora, propiedad de Warner) y crearon Netscape, el primer navegador comercial del mundo que se convirtió en un gran éxito comercial. Hoy día, aunque Netscape fue un gran navegador, existen ya otros que lo han ido reemplazando: Explorer de Microsoft, Firefox de Mozilla, Opera, Safari de Apple, Chrome de Google, etc.

El 1994 se considera también como el nacimiento del comercio electrónico (e-commerce), y uno de sus primeros hitos fue la publicación en octubre de 1994 de un banner (anuncio) publicitario en el sitio Web (www. hotwired.com). En 1995, el gobierno de Estados Unidos, a través de la NSF, decide privatizar el núcleo fundamental (backbone) del proyecto de la Red. Diferentes empresas como AT&T, Sprint, GTE comienzan a dar servicios comerciales para acceso a la Red y la empresa Network Solution comienza a asignar direcciones de Internet.

A partir de esos primeros años de la década de los noventa, comienzan a proliferar los proveedores de acceso a Internet ISP (Internet Service Provider) que empiezan a dar acceso comercial a empresas y usuarios personales.

#### B.2.3 Evolución de Internet y de la Web

En octubre de 1994,<sup>2</sup> Tim Berners-Lee fundó el Consorcio World Wide Web (W3C) en el Laboratorio de Computación del Instituto de Tecnología de Massachusetts (MIT/LCS) en colaboración con el CERN de Suiza y con la agencia DARPA y la comisión Europea. El W3C es el responsable del desarrollo de HTML<sup>3</sup> y de estándares de programación de la Web.

A partir del año 1995, con la expansión del comercio electrónico y el nacimiento de empresas del sector, hoy en día, referencia obligadas como Amazon y eBay, Internet y la Web comienzan a expansionarse por el mundo y el comercio electrónico (e-commerce) y los negocios (e-business), se convierten en realidades y se inicia la aparición de las empresas dedicadas con funcionamiento exclusivo en Internet o bien con modelos dobles: tradicional y electrónica.

El 24 de octubre de 1995, el FNC (Federal Networking Council) tomó la iniciativa de definir el término Internet:

"se refiere al sistema de información global que: (1) esta enlazado lógicamente a un espacio global de direcciones únicas basadas en el Protocolo de Internet (IP) o sus subsecuentes extensiones/añadidos; (2) puede soportar la comunicación usando el conjunto Protocolo de control de transmisión/Protocolo de Internet (TCP/ IP) o sus posteriores extensiones/añadido y otros protocolos compatibles con IP; y (3) provee, usa o da accesibilidad, ya sea de manera pública o privada a servicios de alto nivel superpuestos en las comunicaciones y las infraestructuras relacionas ya descritas.<sup>4"</sup>

En esta definición, subyacen los tres fundamentos tecnológicos clave de la red Internet:

- Emplea el sistema de direcciones IP.
- Soporta el protocolo de comunicaciones TCP/IP.
- Utiliza la plataforma cliente/servidor.

Otra característica fundamental de la red Internet es su filosofía de arquitectura abierta que permite a diferentes computadoras de diferentes fabricantes conectarse entre sí a través de diferentes soportes de comunicación (cable telefónico trenzado, fibra óptica, microondas, tecnologías inalámbricas, etc.).

En 1998, el Gobierno federal de Estados Unidos alienta la creación de la organización ICANN (Internet Corporation for Assignet Names and Number) (www.icann.org). ICANN<sup>5</sup> es una organización internacional privada sin ánimo de lucro que tiene la responsabilidad de gestionar los nombres de dominios y asignarles una dirección IP.

ICANN y W3C son dos organizaciones sin ánimo de lucro responsables del buen gobierno de Internet, y velan por el buen funcionamiento de Internet y de la Web. Las agencias gubernamentales, los negocios, las empresas, universidades, centros de investigación siguen las normas, protocolos, procedimientos que realizan y publican, además de las asignaciones de nombres de dominios y direcciones IP. De igual modo, se prepara el desarrollo de los protocolos IP como IPv4, y el futuro, ya implantado, IPv6, así como se vela por el desarrollo de las nuevas arquitecturas de Internet como Internet 2.

En 2003, nació la iniciativa Internet 2 (www.internet2.edu) con el objetivo de investigar y desarrollar una nueva red de Internet a la que se llamó Internet 2, y que pretendía trabajar en una nueva red más potente, fiable, y que ofreciera mayores anchos de banda. Internet 2 fue promovido por un consorcio de universidades, empresas particulares y agencias del Gobierno de los EE. UU. Posteriormente, se fueron uniendo al proyecto nuevos grupos de investigación, universidades, empresas, y se ha convertido en una iniciativa muy atrayente, ya que se están desarrollando e implementando nuevas e innovadoras tecnologías.

En 2008, ISOC (The Internet Society) lanzó una iniciativa Trust and Identity con el objetivo de analizar políticas de seguridad y las amenazas y riesgos que conlleva la implantación de nuevas redes más potentes, fiables y con mayores anchos de banda, así como políticas de privacidad y protección de datos.

A partir de 2008, comenzaron a extenderse las primeras iniciativas de computación en la nube (cloud computing), y su impacto en Internet y la Web, aunque será a partir de 2010/2011 cuando la plataforma cloud comenzó a desplegarse con numerosos proveedores a nivel nacional e internacional.

El 2011 marcó también un hito en Internet, ICANN amplió los nombres de dominios desde un pequeño centenar hasta potencialmente miles de nombres de dominio con palabras pertenecientes a la mayoría de las lenguas del mundo.

Por último, otra propiedad importante a considerar sobre Internet es que el envío de mensajes a través de los nodos (computadoras) de la red se realiza mediante la técnica de conmutación de paquetes.

### B.3 Tecnologías y protocolos de Internet

La comunicación de computadoras en Internet, como ya se ha comentado, se basa fundamentalmente en el uso del conjunto (suite) del protocolo<sup>6</sup> TCP/IP, el modelo o arquitectura cliente/servidor, las direcciones IP y el sistema de nombres de dominio DNS, así como la dirección URL utilizada por un navegador Web para identificar la posición del contenido de la página Web, y el envío de mensajes entre computadoras se realiza mediante la técnica de conmutación de paquetes. Examinaremos todos los protocolos y tecnologías, con especial énfasis en aquellos nos descritos anteriormente.

### B.3.1 TCP/IP

En 1974, Vinton Cert y Robert E. Kahn desarrollan el protocolo de comunicaciones TCP/IP que se ha convertido en estándar de Internet y el protocolo central de las comunicaciones en la Red. Fue desarrollado como un experimento de interconexión de redes (internet working) conectando diferentes tipos de sistemas de redes y computadoras. Las especificaciones de TCP/IP fueron publicadas como estándares abiertos, y por consiguiente, no pertenecen a ninguna compañía. Como consecuencia, TCP/IP es el lenguaje de Internet y permite la comunicación cruzada entre redes para casi todo tipo de computadoras y redes. Estos protocolos normalmente son invisibles para los usuarios, pero definen cómo se transfiere la información entre máquina y cómo las máquinas en la red son identificadas con una única dirección.

El protocolo TCP/IP se compone de los dos protocolos: TCP e IP. Estos protocolos son las reglas que gobiernan el modo en que se mueven los datos en Internet y como se establecen y terminan las conexiones de red. Los dos protocolos deben estar instalados y dispuestos en los dos extremos de la red de comunicaciones; es decir, el computador local que envía (origen) y en el computador remoto que recibe (receptor).

TCP/IP se basa en la técnica de la conmutación de paquetes, método de dividir (trocear) los mensajes digitales en unidades discretas denominadas paquetes. El método de conmutación de paquetes divide el mensaje en paquetes que se envía por diferentes caminos de comunicación, y a continuación, se reagrupan los paquetes una vez que llegan a destino. Cada paquete, un código digital, incluye una dirección fuente (el emisor u origen), una dirección de destino así como la secuenciación de la información, y una información de control de errores para el paquete. En lugar de enviarse directamente a la dirección de destino, en una red conmutada de paquetes, los paquetes viajan de una computadora a otra hasta que alcanza su destino. Estos computadores que interconectan las redes de computadoras se llaman routers (encaminadores). Un router, en esencia, es un computador de propósito especial que interconecta las diferentes redes de computadoras que constituyen la red Internet, y encamina los paquetes hasta su último destino en la red. Para asegurar que los paquetes se vuelven disponibles

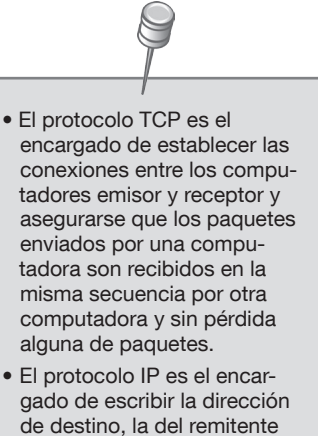

y enviar el paquete, siendo responsable de la entrega real del paquete.

desde su origen hasta el destino se utiliza un algoritmo de enrutamiento que garantiza y asegura el envío y la recepción.

El protocolo TCP define un sistema similar al sistema postal o de comunicaciones telefónicas existente desde hace muchos años. Cuando un mensaje se envía por Internet se rompe en paquetes, de igual modo que se envían los paquetes postales que llegan al buzón del receptor. Cada paquete digital tiene toda la información de los router necesaria para transferir el paquete de una red a otra hasta llegar a su destino. Diferentes paquetes pueden seguir rutas diferentes, al igual que sucede con el sistema de correo postal, pero todos los paquetes llegan a su destino donde se reensamblan en el mensaje original. Este modelo de conmutación de paquetes es flexible y robusto a la vez y garantiza la entrega de mensajes en cualesquiera de las condiciones de la red. El protocolo IP define el sistema de direccionamiento de la Internet. Cada computador host de Internet tiene una única dirección IP: una cadena de cuatro números separados por puntos; una dirección típica puede ser: 123.24.169.25 (123 punto 24 punto 169 punto 25). Cada paquete encaminado a través de Internet incluye la dirección IP de la computadora emisora y la computadora receptora.

TCP/IP funciona como una arquitectura de cuatro capas: aplicaciones, transporte, Internet e interfaz de red (Network Interface Layer). Cada una de las capas maneja aspectos diferentes de la comunicación.

La capa de interfaz de redes es responsable de situar los paquetes en la red y recibirlos, desde medios de red tales como Ethernet, Token Ring, FrameRelay, ATM u otra tecnología de red, ya que el protocolo es independiente de cual tipo de tecnología de red se utilice.

La capa de Internet es responsable del direccionamiento, empaquetamiento y enrutamiento de los mensajes en Internet.

La capa de transporte es la responsable de proporcionar la comunicación con la capa de aplicación mediante el reconocimiento y la secuencia de los paquetes hacia y desde la aplicación.

La capa de aplicación proporciona una amplia variedad de aplicaciones que permiten el acceso a los diferentes servicios. Algunas aplicaciones son HTTP (HyperText Transfer Protocol), Telnet, FTP (File Transfer Protocol) y SMTP (Simple Mail Transfer Protocol).

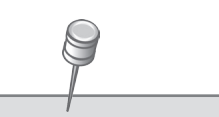

Como ya se comentó en el apartado 5.3, TCP/IP es un protocolo utilizado en redes de área local (LAN). El protocolo TCP/IP se proporciona en la mayoría de las sistemas operativos utilizados hoy día: Linux, Windows, Macintosh y Unix.

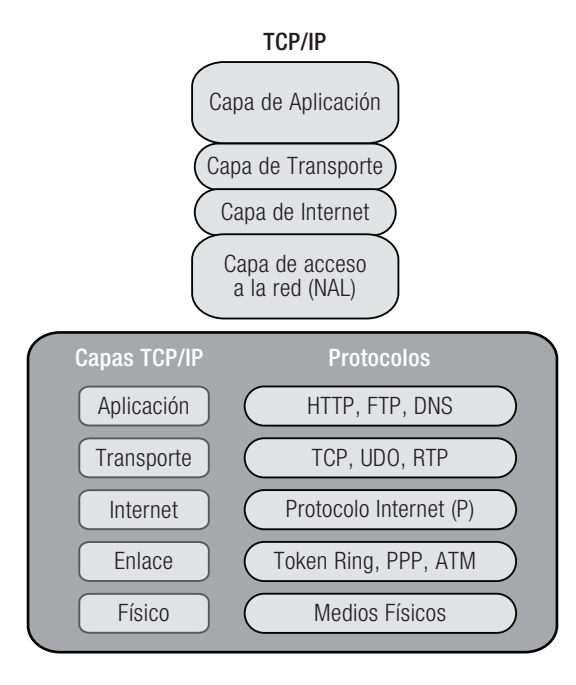

Figura B.1. Arquitectura del protocolo TCP/IP.

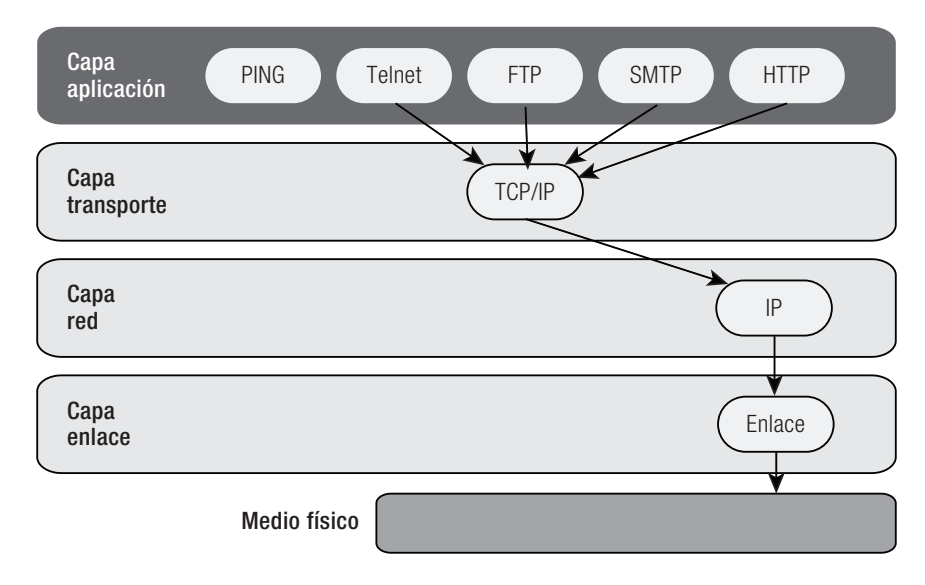

Figura B.2. Capas del protocolo TCP/IP.

### B.3.2 Dirección IP

IP es el protocolo de Internet. Se compone de una serie de mecanismo que emplean los dispositivos (computadores, tabletas, teléfonos inteligentes, routers…) para comunicarse dentro de la red. Cada equipo conectado a la Red debe tener asignado un número único o dirección IP; no puede haber dos equipos con la misma dirección IP, ya que en ese caso no se podría identificar correctamente el origen o destino de la información.

Cuando un router rompe un mensaje en paquetes antes de enviarlo a Internet, señala la dirección IP fuente y la dirección IP de destino. Para facilitar la lectura, las direcciones (números) IP se conforman como cuatro números separados por puntos; por ejemplo, 216.115.108.245. Desde el punto de vista digital, cada dirección suele ser un número de 32 bits, de modo que cada uno de los cuatro números es un número de 8 bits.

Las direcciones IP pueden ser estáticas (fijas) y dinámicas. Una dirección IP estática es una dirección permanente asignada manualmente, al igual que sucede con la dirección postal de una casa, y no cambia pese a los movimientos que pueda tener la computadora. Las direcciones IP estáticas son ideales para servidores Web y otro tipo de computadoras que están conectadas de modo semipermanente a Internet. Sin embargo, la mayoría de los computadores y dispositivos móviles tienen direcciones dinámicas que son más prácticas. Son similares a los números de habitación de un hotel o el asiento de un avión o de un tren, que se asignan cuando llega el cliente y se liberan cuando se marcha. De igual forma, cuando una computadora con direccionamiento dinámico se conecta a Internet, se le asigna automáticamente una dirección IP temporal, probablemente diferente de la última vez que se conectó a Internet. Normalmente, cuando una computadora se conecta a Internet utilizando un módem de cable, ADSL, etc., el proveedor de servicio de Internet (ISP) que le ha de proporcionar el acceso le asigna una duración temporal; sin embargo, las empresas, organizaciones, universidades suelen tener una dirección IP permanente. Las direcciones IP las asigna la organización ICANN a través del proveedor.

Existen dos direcciones de IP en la actualidad IPv4 y IPv6. La dirección antes comentada consta de cuatro números separados por puntos y con valores comprendidos entre 0 y 255 (8 bits) cada uno: es una dirección IPv4. Por ejemplo, otra dirección IPv4 puede ser 194.225.212.11, que indica la red y subredes a las que pertenece el computador y su número de identificación dentro de ellas. Los tres primeros números (194.225.212) son la identificación de la red de área local, y el último número (11) identifica un computador específico. Una dirección IPv4 es un número de 32 bits.

Las computadoras utilizan el código binario de base 2 (cada digito puede ser 0 o 1); por lo tanto, una dirección IPv4 utiliza un número de 32 bits, por lo que el máximo número de direcciones diferentes es 4.294.967.296 (232). Dado el alto número de usuarios conectados a Internet y el crecimiento continuo, además de los usuarios de línea fijas, está creciendo de modo espectacular las conexiones a través de dispositivos móviles, y en consecuencia, de direcciones IP. A lo largo de 2011, se estimaba que para 2012 se habrían agotado todas las direcciones IPv4. Por esta razón, se creó el protocolo IPv6.

IPv6 es un protocolo mejorado, con mayores ventajas que IPv4, pero sobre todo que resuelve el problema del agotamiento de direcciones IPv4. Una dirección IPv6 es un número de 128 bits, de modo que puede soportar  $2^{128}$  direcciones, es decir,  $3.4 \times 10^{38}$ , con lo que prácticamente será casi imposible el agotamiento de direcciones.

### B.3.3 El sistema de nombres de dominio (DNS): las direcciones de Internet

Dado que es muy difícil, por no decir imposible, recordar números de 32 bits o 4 grupos de tres dígitos en decimal, los fundadores de Internet crearon un método de direccionamiento alternativo asociado a nombres, lo que facilitará el recuerdo de la dirección. En este método, una dirección se asocia a palabras del lenguaje natural y se llaman nombres de dominio (www.direcciondeprueba.com o www.libro.com). Un nombre de domino es un conjunto de palabras que se asigna a una dirección IP específica. Pueden contener dos o más grupos de palabras separadas por puntos que se leen de derecha a izquierda; la parte más a la derecha de un nombre de dominio es la parte más general y se denomina dominio de alto nivel; la palabra adyacente suele ser el nombre de la empresa, periódico o similar.

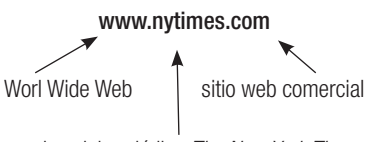

nombre del periódico *The New York Times*

El sistema de nombres de dominios DNS (Domain Name System) es un método que consiste en dar nombre a los computadores a través de una estructura jerárquica. Cada palabra representa un subdominio que a su vez está comprendido en un subdominio mayor.

#### technology.nytimes.com

La palabra technology es un subdominio del subdominio de mayor jerarquía nytimes y .com es el dominio de nivel mayor que representa a sitio o direcciones de lugares comerciales (empresa, negocio, etc.).

Los nombres de los subdominios son arbitrarios y se eligen por los directivos de la organización o empresas; sin embargo, existen dominios de primer nivel y geográficos que constan de dos o tres letras que se corresponden con el país al que pertenece o reside el computador.

#### Dominios geográficos

- .es España
- .ar Argentina
- .mx México
- .au Australia
- .us Estados Unidos
- .co Colombia

#### Dominios genéricos

- .com entidad comercial
- .edu institución educativa
- .gov entidad gubernamental de Estados Unidos
- .mil usos militares
- .net originalmente para identificar proveedores de Internet, pero luego se ha extendido su uso
- .org instituciones sin ánimo de lucro, organizaciones, fundaciones

En el 2000, ICANN aprobó una propuesta con siete nuevos dominios de alto niveles o genéricos.

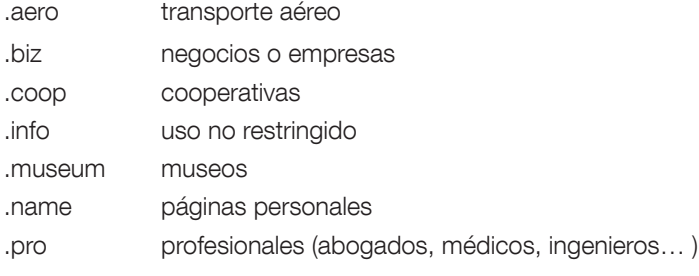

En 2012, ICANN aprobó ampliar los dominios de alto nivel de modo que se pudieran acoger a ella organizaciones, empresas, industrias… que desearan ser identificadas por un nombre diferente de los dominios geográficos o genéricos; y a lo largo de 2013, se aprobó una nueva lista de dominios aceptados. A lo largo de 2014 y de forma progresiva, ICANN ha iniciado la aprobación (en principio más de 1.000) de nuevos dominios genéricos; algunos se aprobaron en febrero de 2014 (.bike, .guru, .singles).

### B.3.4 El protocolo HTTP

HTTP es el protocolo de Internet utilizado para transferir páginas Web. Fue desarrollado por Tin Berners-Lee, en 1990, y se ejecuta en la capa de aplicaciones de la arquitectura/protocolo TCP/IP. Una sesión de conexión comienza cuando un usuario solicita un recurso (una página Web) a un servidor Web remoto, tecleando en la barra de direcciones de un navegador un nombre de dominio (www.elpais.com); el navegador envía un mensaje formateando HTTP al servidor Web (del periódico El País) que almacena los archivos de páginas Web; el servidor responde enviando un conjunto de

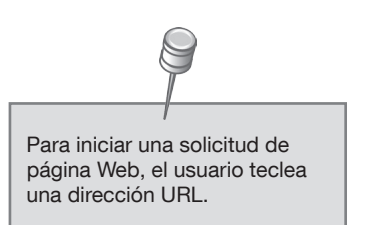

archivos (uno por la página Web, y otro por cada objeto, gráficos, sonidos, video), al computador cliente; estos archivos se envían en un archivo formateado HTTP.

### B.3.5 El localizador universal de recursos URL

URL es el localizador universal de recursos (Uniform Resource Locator), y es la dirección del servidor donde está almacenado el recurso (página Web) que se solicita.

Cada sitio Web de la World Wide Web tiene una dirección propia URL que es la dirección o dominio del servidor (host) donde se aloja, es decir, la dirección IP donde se encuentra el correspondiente servidor.

La estructura de una dirección URL se compone del protocolo HTTP seguida de "://" y el nombre del dominio: http://nombre del dominio. Una dirección típica de URL puede ser:

#### http://www.elpais.es/tecnologia

La primera parte de esta URL se refiere al protocolo que se debe utilizar para acceder a la información: HTTP, aunque también puede ser FTP, HTTPS para direcciones seguras, etc. La mayoría de los navegadores no requieren teclear http:// cuando se introduce la dirección URL; La segunda parte de la dirección URL es la dirección de la computadora host (anfitrión) que contiene el recurso (www.elpais.es); la tercera parte a continuación del punto describe el camino del recurso específico del host –el anidamiento jerárquico de directorios (carpetas) que contienen el recurso (/tecnología). Los nombres de dominio pueden tener varias partes opcionales que indican la ruta de acero al director del servidor, subdirectorio o archivo que se desea abrir.

# B.4 Conexión a Internet

Existen numerosas formas de conexión o acceso a Internet. El sistema dependerá del tipo de organización, empresa o usuario particular así como a si son universidades, centros de investigación, agencias gubernamentales, etc. Aunque todas las redes deberán conectarse a Internet a través de una conexión TCP/IP; en unos casos, con líneas dedicadas y con conexión permanente de alta velocidad de alto coste económico: grandes empresas, universidades, ministerios, o compañías proveedoras de servicios de Internet (PSI); en los restantes casos, como suelen ser pequeñas y medianas empresas, clientes particulares hogares, optan por conexiones

no permanentes con Internet mediante accesos bajo demanda que contratan los servicios de un proveedor de servicios de Internet (ISP, Internet Service Provider).

Los proveedores de servicios de Internet tienen conexión permanente con Internet, ofrecen diferentes formas de conexión a la Red y venden o alquilan sus diferentes servicios. En la actualidad, algunos ISP pueden tener carácter multinacional; y otros, solo soporte nacional; los ISP más conocidos son las operadoras telefónicas como Telefónica, Verizon, Vodafone, AT&T, Telmex, Orange, etc., aunque existen muchos otros grandes proveedores, y desde que la computación en nube se ha implantado, numerosos proveedores de la nube ofrecen todo tipo se servicios de Internet (Amazon, Google, Yahoo) o las grandes empresas de telecomunicaciones como Cisco.

Los proveedores de servicios de Internet ofrecen normalmente la conexión para dos grandes categorías de nodos: redes cableadas y redes inalámbricas. Sus servicios tienen tarifas que varían según las velocidades de conexión y los servicios adicionales que se contrate. La primera tarea que se debe realizar para conseguir la conexión a Internet y tras estudiar las ofertas de precios, es elegir un proveedor ISP; y a continuación, contratar una cuenta de Internet con los servicios seleccionados: datos, video, teleconferencias, videoconferencias, audio, fotografías, streaming de video y audio, telepresencia, software antivirus, correo electrónico, mensajería, etc.

Una de las opciones de conexión a evaluar en un proveedor es el ancho de banda que brinda en función de la geografía y el sistema de cómputo que se desea conectar a Internet, bien con soporte cable o bien inalámbrico o móvil. Debido a la creciente proliferación de dispositivos móviles, es preciso conocer las ofertas de zonas Wi-Fi o la disponibilidad de cobertura celular 3G o 4G,<sup>7</sup> ya que de ello dependerá el presupuesto de la conexión debido a los anchos de banda (band width) de cada oferta.

#### B.4.1 Conexiones por cable, satélites y electricidad

La velocidad,<sup>8</sup> calidad y fiabilidad de la transmisión de información a través de Internet depende, fundamentalmente, de la potencia de las computadoras o dispositivos móviles y la calidad de la conexión. Las conexiones han ido evolucionando y existen tendencias claras de mercado: conexiones ADSL, conexiones móviles 3G y 4G, módems USB, conexiones inalámbricas Wi-Fi, Wimax, etc.

Los tipos de conexiones por cable, satélite o seriales electrónicas más empleados en la actualidad son:

- **RTC (Red Telefónica Conmutada)**. Conexión telefónica básica a través de un módem interno o externo. Utilizada todavía en lugares adonde no llegan redes de banda ancha.
- RDSI (Red Digital de Servicios Integrados). Es una conexión implantada en España precursora del ADSL. Hoy en día, prácticamente, no se utiliza.
- ADSL (xDSL). Es la conexión más popular ahora; funcionan a través de las líneas telefónicas ordinarias. Es una tecnología que ofrece un acceso de alta velocidad a Internet a través de líneas telefónicas convencionales. Se pueden alcanzar velocidades de 30 Mbps para descargas y 1 a 5 Mbp para envío de datos (subidas o cargas).
- **Cable**. Es una conexión de alta velocidad que emplea cable de fibra óptica. Son líneas independientes de las líneas telefónicas convencionales. En España, existen numerosas ofertas: Telecable, Ono, Telefónica, Vodafone, y ofrecen velocidades de hasta 100 Mbps por término medio. El inconveniente más grande de este tipo de conexión es la disponibilidad, ya que se requiere el cableado previo en pueblos y ciudades.
- **Satélite**. Es un sistema de conexión bueno, pero difícil de implementar en ciudades; requiere antenas, software especifico, proveedor especializado. Sin embargo, es muy empleado en lugar donde la cobertura cable o móvil son difíciles o inexistentes como las zonas rurales. Existen proveedores por satélites que ofrecen buenas velocidades a precios económicos.

Red eléctrica. Es un sistema que lleva varios años en experimentación y que comienza a tener popularidad. Requiere un adaptador o un módem PLC (Power Line Communications). En algunos países europeos, se comienza a ofrecer este servicio por parte de las operadoras eléctricas. En España. se ha popularizado bastante el servicio desde 2012 como complemento de zonas sin cobertura Wi-Fi o ADSL en hogares, comercios y empresas.

#### B.4.2 Conexiones inalámbricas: Internet móvil

El aumento de las ventas de computadoras personales y portátiles (laptops, netbooks, ultabooks) y teléfonos inteligentes, consolas, tabletas, lectores de libros electrónicos (eReaders) está facilitando las conexiones a Internet y aumentando el número de usuarios.

Como ya conoce el lector, existen dos tipos diferentes de conectividad inalámbrica a Internet: redes inalámbricas basadas en computadoras y redes celulares móviles basadas en dispositivos móviles.

Las redes inalámbrias basadas en computadoras se dividen en varias categorías Wi-Fi, Wimax, UWB, Bluetooth, sensores y recientemente chips RFID y NFC. Nos centraremos en las redes Wi-Fi por su gran impacto en la conexión de dispositivos a Internet, dado que las restantes ya han sido descritas; luego, publicaremos una tabla comparativa de todas estas redes.

#### Redes Wi-Fi, Wimax, Bluetooth

La red Wi-Fi es, sin duda, la tecnología inalámbrica de conexión a Internet más popular. Su fundamento es una red de área local inalámbrica WLAN que permite conectar a una computadora cliente (escritorio, portátiles, tabletas o teléfonos celulares) a servidores de computadores que se encuentran en áreas geográficas a decenas o centenares de metros. Estas redes funcionan enviando señales de radio que utilizan ciertas bandas de frecuencia y permiten la conexión a determinadas distancias y con anchos de banda generalmente altos.

La red Wi-Fi se caracteriza por la especificación 802.11, un conjunto de reglas que los equipos conectados a la red deben cumplir. Una computadora equipada con una tarjeta de red Wi-Fi se puede comunicar a través de un punto de acceso inalámbrico que a su vez está conectado con Internet. Un punto de acceso inalámbrico (WAP, Wireless Access Point), también conocido como hot spot, se conecta a Internet mediante una conexión de banda ancha (cable, ADSL, teléfono); y a continuación, transmite una señal de radio a un transmisor/receptor inalámbrico en una computadora personal, portátil, una tableta o un teléfono.

El punto de acceso inalámbrico es un dispositivo que transmite paquetes de red entre computadoras equipadas con Wi-Fi y otros dispositivos que estén dentro de su alcance. Los usuarios de una red Wi-Fi deben tener autorización para conectarse a ella mediante el procedimiento clásico de registro (nombre de usuario y contraseña). En la actualidad,existen numerosas redes Wi-Fi libres, abiertas al público y que permiten el acceso sin necesidad de registro, pero también hay muchas redes de pago con acceso restringido.

Existen diferentes versiones de la especificación estándar 802.11 que se conoce por los protocolos Wi-Fi: 802.11a, 802.11b, 802.11g y 802.11n, aunque la investigación sobre nuevos estándares continua. La Tabla B.1 recoge las especificaciones de los diferentes protocolos.

Los dispositivos Wi-Fi son capaces de realizar roaming (itinerancia) desplazándose de un sitio WAP a otro. Muchas organizaciones, incluyendo aeropuertos, centros de convenciones, hoteles, funcionan sobre WAP (host-spots) abiertos al público, otros cargan una tasa de acceso. Existen cada día más redes Wi-Fi debido a la facilidad de su despliegue, instalación de un punto WAP; y por esta razón, en muchas empresas y organizaciones de todo tipo así como en los hogares está proliferando su instalación, ya que pueden resultar más económicas que las redes cableadas. Los sistemas de información de las empresas suelen proporcionar información de las redes Wi-Fi desplegadas a lo largo del mundo con las cuales se tienen acuerdos para acceso libre de sus empleados. También es fácil localizar en los buscadores de la Web la localización geográfica de redes Wi-Fi con el objetivo de facilitar la conexión.

Las redes Wi-Fi están compitiendo directamente con la telefonía celular 3G y la futura 4G a costes muy reducidos. Esta es la razón por la cual los teléfonos inteligentes y tabletas incluyen chips y tecnologías Wi-Fi además de 3G/4G. Para el caso citado de las tabletas, iPad o Android, los dispositivos solo con Wi-Fi son del orden de un 15 o 20% más barato. La causa está en la enorme cantidad de redes Wi-Fi desplegadas, de acceso libre o restringido, pero de coste pequeño.

La red Wimax se emplea para crear redes de trasmisión de datos de modo inalámbrico y áreas extensas o metropolitanas, y es capaz de soportar múltiples servicios de banda ancha. Estas redes se basan en el protocolo 802.16 y pueden tener coberturas desde 500 metros hasta 50 a 100 km.

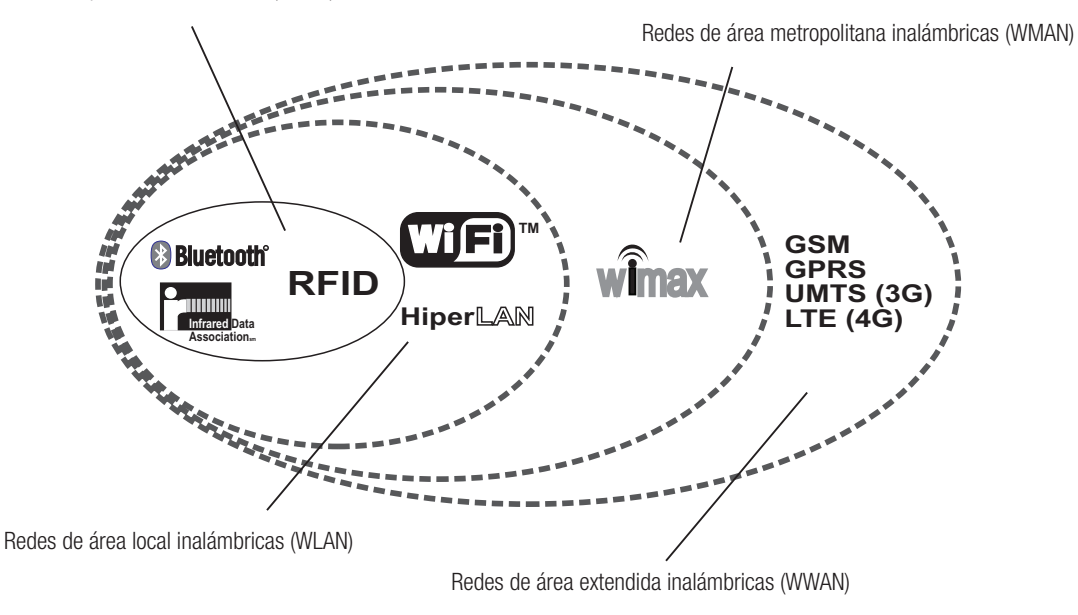

Red de área personal inalámbrica (WPAN)

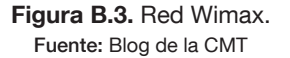

Bluetooth es una tecnología de conectividad que facilita la conexión entre computadoras portátiles, teléfonos celulares, tabletas, PDA, etc. y conexión a Internet. Cada día, las tecnologías Bluetooth se están introduciendo en mayor número de campos; por ejemplo en la industria del automóvil, muchos autos ya la incorporan, permitiendo la conectividad con teléfonos inteligentes del conductor o pasajeros, y facilitando el sistema "manos libres" para hablar por teléfono.

Bluetooth funciona en la banda de los 2.4 GHz y para pequeñas distancias, decenas de metros. Los dispositivos con equipos Bluetooth que estén activados están explorando constantemente dentro de su rango de alcance buscando otros dispositivos conectados para establecer la conexión automática.

Hoy en día, la mayoría de las computadoras de escritorio y portátiles, tabletas, teléfonos inteligentes, impresoras, lectoras de libros electrónicos, etc. soportan tecnología Bluetooth; y en el peor de los casos, se pueden comprar dispositivos UBS con esta tecnología incorporadas para su conexión a la computadora.

#### Ciudades inteligentes

Las redes WiFi, Wimax y Bluetooth son la espina dorsal de las ciudades inteligentes junto con la Internet de las cosas.

#### B.4.3 Redes celulares móviles

Los teléfonos celulares o móviles fueron diseñados en sus orígenes para manejar comunicaciones de voz, aunque podían manejar datos, pero dada las pequeñas velocidades de trasmisión (rangos de 10 a 384 Kbps), el envío de datos era lento y difícil. Las velocidades han crecido considerablemente y las sucesivas generaciones han ido aumentando sus funcionalidades, de modo que cada día son microcomputadores más potentes, además de teléfonos.

La primera generación (1G) de teléfonos móviles era analógica. La segunda generación (2G) ya era digital y podría transmitir datos hasta 10Kbps.

Las redes GPRS, conocidas como 2.5G, proporcionaron ya velocidades de 60 a 144 Kbps, y manejaban tecnologías de conmutación por paquetes. Una versión mejorada de GPRS, la red EDGE, permite transportar datos desde 384 Kbps hasta 2 Mbps. Las redes GPRS todavía están desplegadas en numerosas regiones geográficas.

Las redes de tercera generación (3G), las más extendidas hoy en día, se basan en los estándares GSM (Global System for Mobile Comunications) muy extendida en Europa y CDMA (Code Division Multiple Access) con presencia en América, principalmente. Los estándares GSM han traído las tecnologías UMTS, en primer lugar, la 3G original; y posteriormente, han aparecido HSDPA, HSPA, HSPA+ que consiguen velocidades del orden de 1 Mbps, hasta 20 y 30 Mbps. Estas tecnologías se conocen como 3.5G.

En 2011, comenzó a extenderse la tecnología celular 4G, conocida como LTE (Long-Term Evolution) que puede conseguir velocidades de descarga de hasta 100 Mbps. Estas redes de 4G ya están desplegadas en países del Norte de Europa, algunos estados de Asia y algunos lugares de Estados Unidos y Canadá. El despliegue y comercialización en España y resto de Europa comenzó a lo largo de 2013, y el asentamiento ya significativo en 2014. En América Latina, ya existen desplegadas redes 4G en numerosos países como Panamá, República Dominicana y México, entre otros. En España, dos operadoras telefónicas Orange y Yoigo fueron pioneras en su comercialización en el verano de 2013 (en concreto, julio). En el capítulo 7, se realiza un estudio exhaustivo de las diferentes generaciones de teléfonos celulares o móviles.

Además del acceso a Internet mediante telefonía celular inteligente y tabletas, es posible la conexión mediante módems USB. Un módem USB incorpora una tarjeta SMS de telefonía celular que permite mediante el correspondiente enchufe a una ranura USB de una computadora portátil la conexión a Internet como si fuera un teléfono inteligente. La velocidad de conexión es similar a los teléfonos 3G/4G y el único inconveniente es su precio, más alto que ADSL y similar a la telefonía celular correspondiente, pero la ventaja es que facilita la conexión a Internet en cualquier lugar, en cualquier momento y a cualquier hora, dado que prácticamente existen despliegues de redes 3G en casi todo el territorio nacional y cada vez más, 4G.9

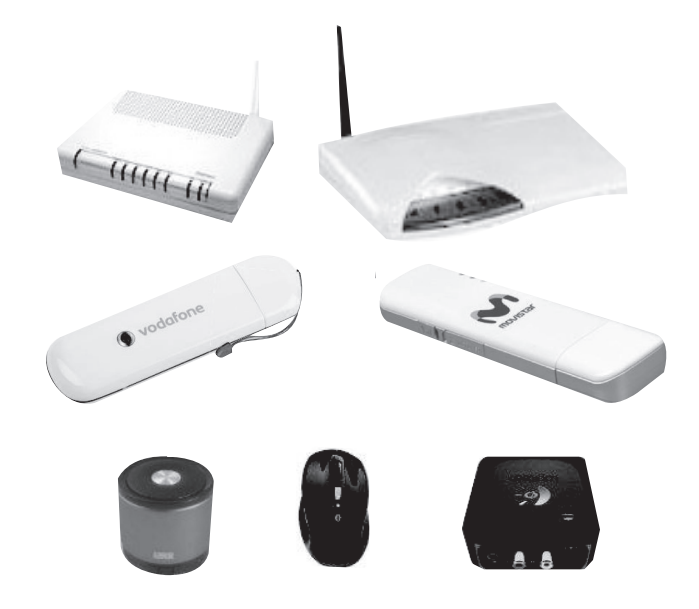

Figura B.4. Módem USB y dispositivos Bluetooth.

### B.5 La Web

La World Wide Web (W3 o simplemente Web), como ya se ha comentado, fue desarrollada en el CERN de Suiza, por Tim Berners-Lee, como un sistema de búsqueda y navegación. Para ello, diseñó un sistema para asignar direcciones únicas a los documentos, y desarrolló un lenguaje que llamó HTML para la codificación y visualización de documentos, además de construir un software de navegación para visualizar documentos desde posiciones remotas.

Desde que se introdujo comercialmente en 1991, la Web se ha convertido en un medio muy popular e imprescindible, como sistema para exploración, visualización y publicación de todo tipo de información en Internet.

#### B.5.1 Edición y navegación en la Web

La información compartida en la Web estaba basada en texto hasta que en 1993, Marc Andreessen y otros investigadores del NCSA (National Center for Supercomputing Applications), de la Universidad de Illinois, crearon un navegador Web (browser), un software que permite navegar con una interfaz gráfica de usuario al que llamaron Mosaic y que permitió visualizar gráficos, imágenes y las primeras animaciones. Este navegador leía texto en HTML de una página Web. En 1994, Andreessen y Jim Clarck fundaron la empresa Netscape y crearon el primer navegador comercial, Netscape Navigator. En 1995, y tras reponerse del golpe que le supuso la Web, Microsoft lanzó su primer navegador, Internet Explorer, que originó la desaparición del navegador Netscape. Hasta hace pocos años, el dominio de Explorer en Internet ha sido total. Sin embargo, han nacido otros navegadores que le han quitado el dominio casi absoluto que tenía el Explorer. Los navegadores más utilizados en la actualidad: Firefox, de la fundación Mozilla; Chrome, de Google; Safari, de Apple; Opera, y también el Internet

Explorer. Existen otros navegadores, pero ya con uso residual. Las estadísticas de navegación en Internet, difieren según sean para Internet de escritorio o Internet móvil. En escritorio, en 2013, los navegadores más utilizados fueron Explorer, Firefox, Chrome, Safari y Opera. En navegación en móviles, la penetración está muy vinculada al sistema operativo del dispositivo: Android, Chrome y Safari. Sin embargo, estadísticas de marzo de 2014 (de StatCounter) dan como ganador a Chrome, seguido de Explorer, Firefox, Safari y Opera.

### B.5.2 Lenguaje de marcación HTML

Las páginas Web son creadas, normalmente, con el lenguaje denominado HTML (HyperText Markup Language). A las páginas Web se puede acceder por Internet mediante un software de navegador, desde la PC o dispositivos alternativos; están almacenadas en un servidor Web (host) de Internet, y hay que emplear el protocolo HTTP.

Un documento fuente HTML es un archivo de texto que incluye códigos denominados etiquetas de marcación (markup tags) que describen el formato, diseño y estructura lógica de un documento hipermedia. Cuando este código HTML<sup>10</sup> se embebe en un documento (página Web), se puede leer en la pantalla mediante el navegador.

|    | Archivo Editar Ver Ayuda |  |                                                                                                    |  |  |  |  |  |  |  |  |  |  |
|----|--------------------------|--|----------------------------------------------------------------------------------------------------|--|--|--|--|--|--|--|--|--|--|
|    |                          |  | 1 html PUBLIC "-//W3C//DTD XHTML 1.0 Transitional//EN" "http:/</td <td></td> <td></td> <td></td> <td></td> <td></td> <td></td> <td></td> <td></td> <td></td> <td></td>                                                                                                    |  |  |  |  |  |  |  |  |  |  |
|    |                          |  | html PUBLIC "-//W3C//DTD XHTML 1.0 Transitional//EN" "http:/      </td <td></td> <td></td> <td></td> <td></td> <td></td> <td></td> <td></td> <td></td> <td></td> <td></td>                                                                                                    |  |  |  |  |  |  |  |  |  |  |
|    |                          |  | <html dir="ltr" lang="es-ES" xmlns="http://www.w3.org/1999/xhtml"></html>                                                                                                    |  |  |  |  |  |  |  |  |  |  |
|    |                          |  |                                                                                                    |  |  |  |  |  |  |  |  |  |  |
| s  |                          |  | <head profile="http://gmpg.org/xfn/11"></head>                                                                                                    |  |  |  |  |  |  |  |  |  |  |
| 6  |                          |  | <meta content="text/html; charset=utf-8" http-equiv="Content-Type"/>                                                                                                    |  |  |  |  |  |  |  |  |  |  |
|    |                          |  |                                                                                                    |  |  |  |  |  |  |  |  |  |  |
| 8  |                          |  | <link content="3LG9uNmCriyrwxi0xJpS3Nw&lt;/td&gt;&lt;td&gt;&lt;/td&gt;&lt;td&gt;&lt;/td&gt;&lt;td&gt;&lt;/td&gt;&lt;td&gt;&lt;/td&gt;&lt;td&gt;&lt;/td&gt;&lt;td&gt;&lt;/td&gt;&lt;td&gt;&lt;/td&gt;&lt;td&gt;&lt;/td&gt;&lt;td&gt;&lt;/td&gt;&lt;td&gt;&lt;/td&gt;&lt;/tr&gt;&lt;tr&gt;&lt;td&gt;12&lt;/td&gt;&lt;td&gt;&lt;/td&gt;&lt;td&gt;&lt;/td&gt;&lt;td&gt;&lt;link rel=" google-site-verification"="" href="http://www.tiposde.org/xmlrpc.php" pingback"="" rel="stylesheet"/>                                                                                                    |  |  |  |  |  |  |  |  |  |  |
| 13 |                          |  | <link alternate"="" content="WordPress 3.4.2" edituri"="" generator"="" href="http:&lt;/td&gt;&lt;td&gt;&lt;/td&gt;&lt;td&gt;&lt;/td&gt;&lt;td&gt;&lt;/td&gt;&lt;td&gt;&lt;/td&gt;&lt;td&gt;&lt;/td&gt;&lt;td&gt;&lt;/td&gt;&lt;td&gt;&lt;/td&gt;&lt;td&gt;&lt;/td&gt;&lt;td&gt;&lt;/td&gt;&lt;td&gt;&lt;/td&gt;&lt;/tr&gt;&lt;tr&gt;&lt;td&gt;&lt;/td&gt;&lt;td&gt;&lt;/td&gt;&lt;td&gt;&lt;/td&gt;&lt;td&gt;23 &lt;link rel='prev' title='Tipos de peces' href='http://www.tiposde.org/c&lt;/td&gt;&lt;td&gt;&lt;/td&gt;&lt;td&gt;&lt;/td&gt;&lt;td&gt;&lt;/td&gt;&lt;td&gt;&lt;/td&gt;&lt;td&gt;&lt;/td&gt;&lt;td&gt;&lt;/td&gt;&lt;td&gt;&lt;/td&gt;&lt;td&gt;&lt;/td&gt;&lt;td&gt;&lt;/td&gt;&lt;td&gt;&lt;/td&gt;&lt;/tr&gt;&lt;tr&gt;&lt;td&gt;&lt;/td&gt;&lt;td&gt;&lt;/td&gt;&lt;td&gt;&lt;/td&gt;&lt;td&gt;24 &lt;link rel='next' title='Tipos de tejidos' href='http://www.tiposde.org&lt;/td&gt;&lt;td&gt;&lt;/td&gt;&lt;td&gt;&lt;/td&gt;&lt;td&gt;&lt;/td&gt;&lt;td&gt;&lt;/td&gt;&lt;td&gt;&lt;/td&gt;&lt;td&gt;&lt;/td&gt;&lt;td&gt;&lt;/td&gt;&lt;td&gt;&lt;/td&gt;&lt;td&gt;&lt;/td&gt;&lt;td&gt;&lt;/td&gt;&lt;/tr&gt;&lt;tr&gt;&lt;td&gt;&lt;/td&gt;&lt;td&gt;&lt;/td&gt;&lt;td&gt;&lt;/td&gt;&lt;td&gt;25 &lt;meta name=" rel="alternate" title="RSD" type="application/wlwmanifest+xml" wlwmanifest"=""/> |  |  |  |  |  |  |  |  |  |  |
|    |                          |  |                                                                                                    |  |  |  |  |  |  |  |  |  |  |

Figura B.5. Código HTML de una página Web en el navegador Firefox.

Los documentos HTML, dado que son archivos de texto, se pueden transmitir fácilmente desde un servidor Web a una computadora cliente en cualquier parte de Internet. Se puede crear una página Web en cualquier procesador o editor de texto (Notepad, Wordpad, Microsoft Word…) tecleando las órdenes HTML con el resto del texto. Pero no es necesario escribir el código HTML para crear una página Web, ya que existen muchos programas como Microsoft Word, Mircrosoft PowerPoint, FileMarker Pro, que realizan la conversión automática correspondiente de documentos de texto a código HTML. También, existen herramientas de desarrollo específico Web como: Adobe Dreanweaver, Microsoft Expression Web, iWeb de Apple, etc.

### B.5.3 Edición Web

Después de concluir un documento HTML, hay que subirlo (upload) al servidor Web antes de que sea visible en la Web. Muchos proveedores de servicios de Internet proporcionan espacio para almacenamiento de la página en el servicio Web y dentro del contrato de cliente como servicio de alojamiento de páginas Web y otros servicios; otras compañías alquilan espacio de servidor Web a usuarios y empresas. Existen sistemas de gestión de contenidos como WordPress,<sup>11</sup> que ofrecen espacio de almacenamiento Web además de proporcionar herramientas para diseñar páginas Web; en este caso, son alternativas gratuitas, aunque cuando la página ya requiere gran capacidad de almacenamiento conviene optar por la opción de pago.

### B.5.4 HTML5

La versión más reciente de HTML es HTML5. Incorpora características de video (antes reservadas a Flash de Adobe) para la creación de páginas Web. HTML5 tiene muchas propiedades ricas en interactividad tanto para aplicaciones de escritorio como para aplicaciones móviles. Es un estándar ya muy utilizado en todo tipo de aplicaciones.

Las páginas Web que utilizan HTML (extensión de archivos .htm o .html) solo soportan texto; si se desea incluir videos o sonido, hace falta el complemento de otros objetos de software. El código en HTML5 es sencillo de escribir, y además las páginas escritas en esta versión se cargan más rápido en el navegador. Tiene numerosas opciones que hasta ahora estaban vedadas a las páginas Web (excepto con el uso del software Adobe Flash u otras aplicaciones o lenguajes de programación), como insertar directamente video, música y casi cualquier otro elemento de contenido

### B.5.5 Motores de búsqueda

La Web es un gran almacén de información, una inmensa librería inagotable de fuentes de información. Como se verá en el Capítulo 10 sobre Big Data, la cantidad de información almacenada en la Web es difícil de medir, pero crece en cantidades del orden de petabytes, terabytes, hexabytes, etc. Por esta razón, los buscadores o motores de búsqueda (search engines) se han convertido en una herramienta imprescindible para los internautas.

Los motores de búsqueda o buscadores son programas de software diseñados para encontrar información en la Web; no todos tienen la misma funcionalidad. Un motor típico de búsqueda utiliza los robots o arañas de la Web (web crawlers), es decir, robots de software que exploran sistemáticamente la Web, recuperando información acerca de las páginas e indexando la información recuperada de una base de datos.

Existen numerosos motores de búsqueda que utilizan diferentes técnicas y estrategias de búsqueda e indexación. Así, por ejemplo, unos motores buscan temas de interés en una página Web mientras otros se centran en los enlaces de las páginas Web que entran y salen, etc. Naturalmente, no todas las páginas son accesibles a los motores de búsqueda. Por esta razón, han nacido las técnicas de optimización en buscadores (SEO, Search Engine Optimization) que han convertido a sus especialistas en profesionales muy demandados.

Los motores de búsqueda, en general, realizan sus consultas utilizando palabras clave con ayuda de reglas de lógica (operaciones AND, OR, NOT…), al igual que se busca información en otros tipos de bases de datos. Existen motores de búsqueda diseñados para tipos específicos de información que ayudan a localizar direcciones de correo electrónico, direcciones postales, números de teléfonos, títulos de libros, incluso comparadores de precios; utilizan técnicas de búsqueda similares a las tecnologías de los motores tradicionales como Google, Bing o Yahoo. Un buscador muy apreciado por ser una herramienta muy avanzada en la identificación de palabras y sus significados es Quora. La tendencia actual es el uso de buscadores semánticos que localizan términos atendiendo al significado de las palabras o frases, como WolframAlpha, muy reconocido en la actualidad.

La mayoría de los navegadores de la Web tienen en su menú principal una opción donde se ofertan diferentes buscadores con el propósito de que el usuario seleccione aquel que se adapte mejora a sus necesidades. La figura B.6 muestra opciones ofertadas por el buscador Firefox en el momento que se realizó la prueba. Como vemos, el navegador Firefox, incluso propone entre sus opciones principales el sitio Web de la Real Academia Española (RAE), a fin de localizar con rapidez el significado de cualquier palabra; la enciclopedia Wikipedia, o el sitio de comercio electrónico de Amazon, además de los tres buscadores, por excelencia: Google, Yahoo! y Bing de Microsoft.

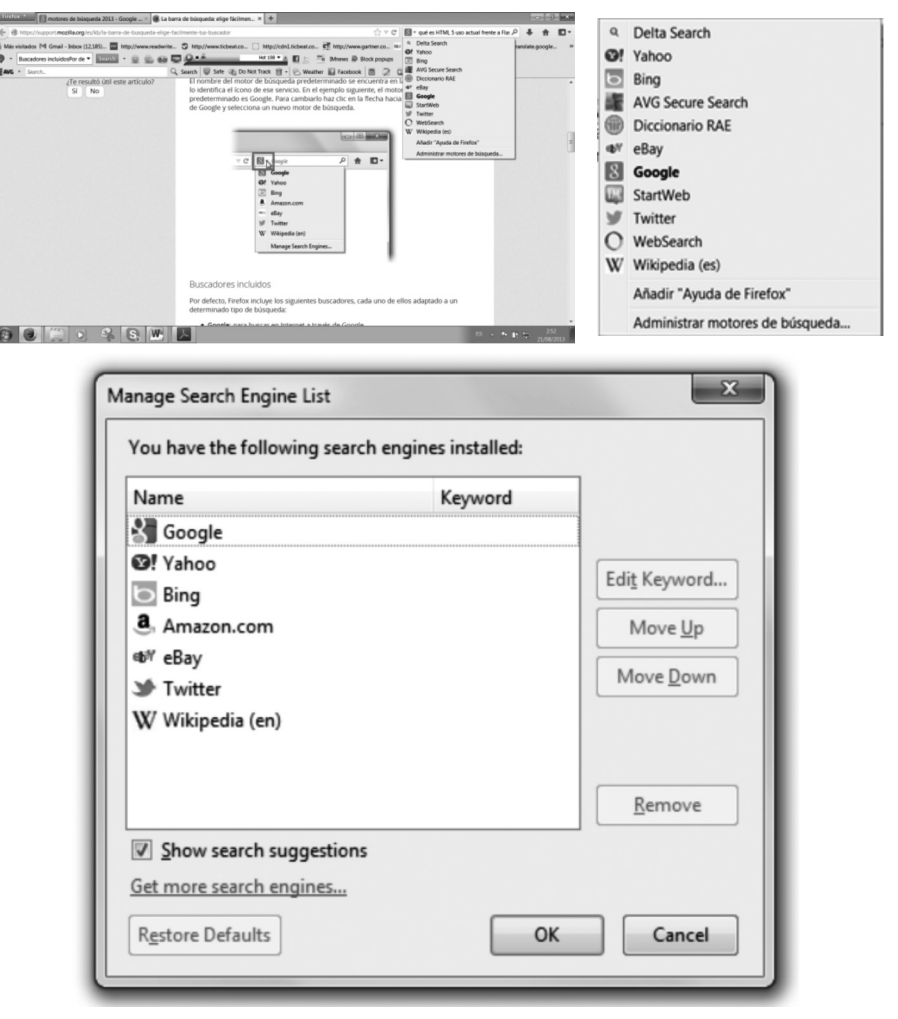

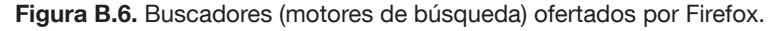

### B.5.6 Sistemas de gestión de contenidos

El diseño y construcción de páginas Web ha sido una tarea reservada durante años a los profesionales de dichas tecnologías. Sin embargo, en la actualidad, es posible editar una página Web, añadir o actualizar texto, imágenes, sonido, video y otros contenidos a un sitio sin necesidad de codificar en HTML ni emplear programas especiales de diseño Web. Estas actividades se realizan mediante los sistemas de gestión de contenido.

Un sistema de gestión de contenidos, SGC (CMS, Content Management System) almacena el contenido del sitio en una base de datos. Cuando el propietario o administrador del sitio introduce nuevo contenido en un formato simple, el sistema SGC hace las necesarias actualizaciones en el código HTML correspondiente.

Los sistemas de gestión de contenidos se clasifican en dos grandes grupos:

- Sistemas diseñados para la gestión general de sitios Web de modo profesional (Joomla), que requieren normalmente de un servidor donde almacenar la información.
- Herramientas de propósito general utilizadas por todo tipo de usuarios (profesionales o no) donde es fácil publicar una página Web, un blog, wiki sin necesidad de conocer las particularidades de HTML o disponer de servidores especiales para FTP, URL, y que en la mayoría de los casos son gratuitos. Este es el caso de Wordpress o de Blogger de Google.

Además de los sistemas de gestión de contenidos específicos citados anteriormente, la mayoría de los sistemas profesionales de medios o comunidades sociales como Facebook, Youtube, Flickr, Slideshare, LinkedIn son utilizados por miles de millones de personas que, sin conocimiento especializado ni experiencia de diseño Web, suben perfiles personales, fotografías o videos con poco esfuerzo. La interactividad de la Web actual, la Web 2.0, hace que el usuario pueda crear, modificar y mantener portales Web, blogs, wikis, y sus propios perfiles en redes sociales generalistas y especializadas sin conocimiento técnico específico.

#### B.5.7 Herramientas de programación Web dinámica

Los programadores utilizan una gran variedad de herramientas para la creación de sitios dinámicos de la Web. Muchas de estas herramientas se utilizan para escribir código que corre en el navegador de la computadora cliente u otros dispositivos digitales, mientras que otras herramientas se diseñan para crear programas que se ejecutan en el lado del servidor para atender a las solicitudes de los clientes.

El conocimiento de estas herramientas queda fuera de los objetivos de este libro, no obstante, por su importancia, y a efectos de cultura tecnológica, citamos las más populares utilizadas por los desarrolladores de la Web.

Los programas scripts desde el lado del cliente añaden animación y otras características dinámicas a las páginas Web. Los scripts pueden modificar el código HTML en respuesta al usuario de entrada. Se escriben en un lenguaje de *guionado (scripting*) llamado *JavaScript*. Estos pequeños programas producen grandes ventajas en la navegación, pero también grandes problemas, ya que con frecuencia terminan bloqueando la navegación del usuario, que en ocasiones ha de recurrir a desbloqueos imprevistos, y no siempre solucionables directamente desde teclado.

Java, un lenguaje de programación profesional muy utilizado en el diseño de Internet, no tiene nada que ver con JavaScript. Permite la creación de programas denominados applets, que se pueden descargar fácilmente a través de navegadores.

XML (EXtensible Markup Language) es un sistema muy utilizado en el desarrollo Web para la definición de formatos de datos. Se utiliza para formateado y visualización de datos, y XML representa el significado contextual de los datos. Es un lenguaje de marcación muy utilizado en el desarrollo de la Web, que combina características de HTML y de XML.

Adobe Flash y Microsoft Silverlight son herramientas del lado del cliente muy populares para la creación de contenidos multimedia interactivos y potentes para animación. Desde la popularización de HTML5, que soporta muchas de las características de estas herramientas, ha disminuido su uso por la creciente penetración de HTML5.

PHP es otro lenguaje de *guionado (scripting*) muy utilizado para el desarrollo de sitios Web dinámicos. JavaScript se utiliza para crear aplicaciones scripts en los computadores clientes, mientras que PHP está

diseñado para la construcción de programas o scripts del lado del servidor. Otros lenguajes de guionado muy populares para programación de servidores Web son: Perl y Python.

Por último, la herramienta más destacada y soporte de la Web 2.0 es AJAX, un medio muy eficiente para soportar el desarrollo de páginas Web interactivas. La idea fundamental de AJAX (Asynchronous JavaScript and XML) es eliminar la necesidad de recargar una página completa cada vez que un usuario realiza un cambio pequeño. Su principal atractivo es que contiene las características de casi todas las herramientas citadas anteriormente, especialmente HTML, XML, JavaScript y otros lenguajes de marcación.

### B.6 Servidores de Internet

Las aplicaciones de Internet como las aplicaciones de software de PC son herramientas de software para los usuarios. Sin embargo, el trabajo con aplicaciones de Internet difiere bastante del trabajo con aplicaciones de PC de escritorio, debido a que Internet tiene una naturaleza distribuida, al igual que el modelo cliente/servidor utilizado en los sistemas de redes de comunicaciones y de computadoras.

### B.6.1 Modelo cliente/servidor

El modelo o arquitectura cliente/servidor consiste en un modelo de computadoras donde un programa cliente (instalado en una computadora personal, laptop o un dispositivo móvil inteligente) solicita información a un programa servidor (instalado en un computador más potente denominado servidor) que recibe la petición; y a continuación, proporciona la información solicitada contenida, normalmente, en una base de datos y documentos. El programa cliente oculta los detalles a la red; y el servidor, al usuario.

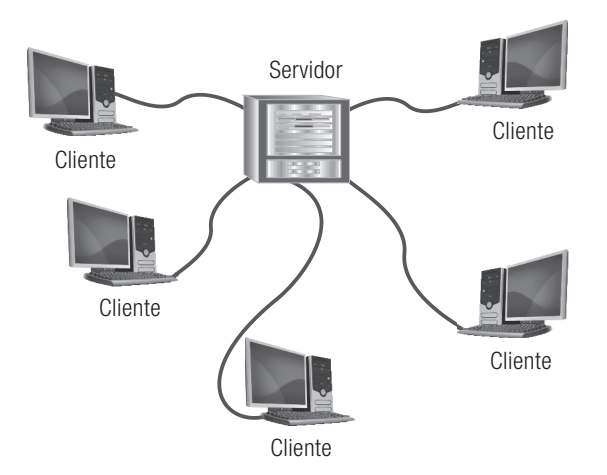

Figura B.7. Modelo de redes de computadoras cliente/servidor.

Los computadores cliente son una parte de la Red y los servidores están dedicados a realizar funciones comunes que los computadores cliente necesitan. La red Internet es un modelo gigante de computación cliente/servidor donde existen millones de servidores Web (computadores potentes) localizados a lo largo de todo el mundo, y computadores cliente, en mayor número, también desplegados por todo el mundo. En la red

actual, además de los miles de millones de computadoras personales cliente se suman los dispositivos móviles como los teléfonos inteligentes, tabletas o videoconsolas (y ya también los relojes y anteojos o gafas digitales). Diferentes personas pueden acceder al mismo servidor utilizando aplicaciones cliente con diferentes interfaces de usuario. Por ejemplo, un usuario con una PC puede estar navegando por la Red, visualizando páginas de periódicos o videos, mientras que otro, dotado de una pantalla más reducida (teléfono inteligente o tableta) puede estar viendo los mismos datos multimedia o simplemente viendo datos de texto en pantalla a través de programas de correo electrónico o chateando mediante mensajería instantánea.

### B.6.2 Cliente Web

Un cliente Web es cualquier dispositivo de cómputo conectado a Internet capaz de hacer peticiones HTTP y visualizar páginas Web. El cliente más común es una computadora dotada de sistemas operativos Windows o Macintosh, y a una gran distancia computadoras con Linux/UNIX. Sin embargo, los clientes con mayor capacidad de crecimiento son los dispositivos móviles tales como laptops/netbooks, teléfonos inteligentes, tabletas, etc. En este caso, los sistemas operativos líderes son Android de Google, iOS de Apple, Windows Phone 8 y 8.1, y BB 10 de BlackBerry.

A medida que aumenta la Internet de las cosas, un cliente Web puede ser cualquier objeto o dispositivo que envíe y reciba información de servidores Web (automóviles, refrigeradores, impresoras, relojes y anteojos/ gafas digitales, etc.).

### B.6.3 Servidor Web

Un servidor Web se compone, en el mismo dispositivo, de un servidor físico (computadora, normalmente, especializada) y un servidor lógico, software de servidor Web que facilita a la computadora física la entrega de páginas Web escritas en lenguaje HTML a los computadores cliente de la Red que solicita el servicio enviando una petición a través del protocolo HTTP.

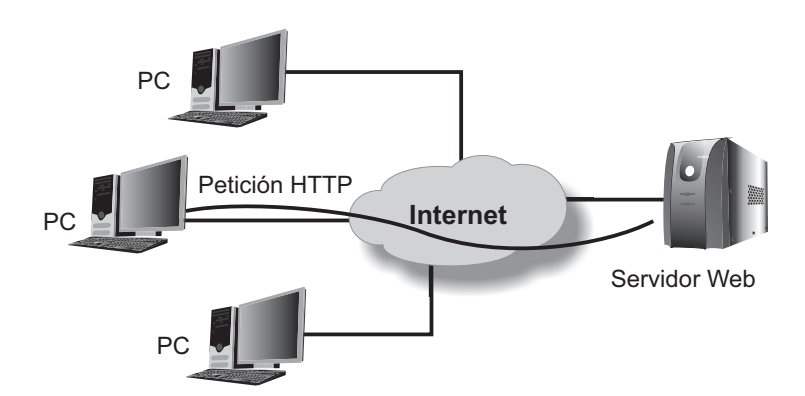

Figura B.8. Servidores Web.

Los servidores físicos Web están liderados por los fabricantes Dell, Hewlett-Packard, IBM y Oracle. Los servidores Web de software con mayor penetración mundial son: Apache, un software de código abierto con un porcentaje de 60 a 70%; IIS (Internet Information System), de Microsoft, con un porcentaje del 20%; y comienzan a introducirse en Internet, los servidores Google Web Server.

Cualquier computador físico puede ser un servidor Web, pero es mejor elegir computadoras especializadas, sobre todo para el caso de organizaciones y empresas, ya que están optimizados para el funcionamiento en Internet. Los servidores Web se utilizan normalmente para el acceso a Internet, aunque también se pueden utilizar como servidores de redes de área local en las empresas.

Un servidor web es una computadora que tiene instalado el software de servidor Web, está conectada a Internet y tiene una dirección IP. Si un usuario teclea una dirección URL en su navegador, el software del navegador envía una petición a través del protocolo HTTP al servidor cuyo nombre de dominio es el tecleado; el servidor localiza, entonces, la página referenciada y la visualiza en pantalla.

Existen numerosos servidores especializados para atender a las innumerables aplicaciones de software existentes para Internet.

- Servidores Web. Un servidor Web almacena páginas Web y las envía a programas cliente (navegadores) que las solicitan. Pueden almacenar además: gráficos, video, imágenes, fotografías y animación en general.
- Servidores de correo electrónico. Un servidor de correo electrónico (e-mail) actúa como una oficina de correos postal que envía y recibe los mensajes de correo electrónico. Las universidades, las empresas y las organizaciones en general suelen disponer de servidores especializados para manipulación de correo electrónico, aunque la implantación creciente de la computación en la nube está haciendo que muchas compañías ofrezcan sus servicios de correo electrónico desde servidores en la nube (Gmail, de Google; Hotmail, de Microsoft, etc.). Esto permite liberar a servidores físicos de las empresas dedicados a la manipulación de correo electrónico para otras tareas.
- Servidores de archivos. Distribuyen programas, archivos de medios (media), y otros archivos de datos a través de redes LAN y de Internet. El protocolo de Internet FTP (File Transfer Protocol) posibilita a los usuarios descargar (download) y subir (upload) archivos que se desean compartir. Los servidores FTP, tradicionalmente, son muy utilizados para la manipulación de archivos de gran peso, aunque en la actualidad, el almacenamiento en la nube está reduciendo el uso de los archivos FTP para la carga y descarga de archivos en beneficio de la nube.
- Servidores de bases de datos. Ofrecen servicios de bases de datos a computadoras o programas.
- Servidores de aplicaciones. Un servidor de aplicaciones almacena aplicaciones y las coloca disponibles a los programas cliente que lo solicitan. Los servidores de aplicaciones son utilizados por las empresas para mantener las computadoras personales actualizadas con el último software comercial o institucional. El servidor de aplicaciones puede estar también alojado en un proveedor de servicios de aplicaciones o en la nube. Por ejemplo, la empresa Salesforce.com ofrece servicios de gestión de relaciones con los clientes (CRM) o la compañía Zoho (aplicación ofimática y de gestión empresarial) dispone de software de sistemas de información como CRM, ERP, ofimática, etc.
- Servidores de impresión. Los servidores de impresión controlan una o varias impresoras y se encargan de controlar la cola de impresión de todas las peticiones de los clientes de la red. De esta forma, se puede trabajar con una impresora a distancia (en remoto) como si estuviese conectada directamente a la computadora del trabajo del empleado.
- Otros servidores. Existen gran número de servidores especializados que realizan numerosas tareas tales como servicios de fax, telnet (admiten al usuario la entrada en una computadora huésped y hacen cualquier tipo de actividad como si estuvieran trabajando directamente en esa computadora), noticias, etc.

# B.7 Servicios y aplicaciones de internet

Una vez que hemos visto los funcionamientos de redes de computadoras, tecnologías y protocolos de estándares de Internet y los diferentes sistemas de acceso a la Red, será preciso cuestionarse ¿cómo los negocios utilizan las redes e Internet para mejorar su operatividad?

Este apartado examina los servicios y aplicaciones de Internet más sobresalientes y que se utilizan a diario en organizaciones, empresas y usuarios en general. Recordemos que la arquitectura cliente/servidor es la base de Internet. Por consiguiente, tendremos que considerar el rol del cliente (usuario) que utiliza Internet mediante aplicaciones de software instaladas en su computadora tal como un navegador Web (browser). El usuario usa Internet para solicitar información de un servidor que está situado en un lugar remoto, y cuando esta solicitud llega al servidor, éste devuelve al cliente la información solicitada a través de la propia red Internet. Los datos se almacenan en las bases de datos de los servidores y pueden ser de diferentes tipos: texto, fotografía, audio, video, correos electrónicos, etc.

En este apartado, analizaremos una muestra de los servicios y aplicaciones de las redes disponibles para los usuarios, tratando de examinar las funcionalidades más demandadas en la operatoria diaria de un sistema de información.

### B.7.1 Correo electrónico

El correo electrónico (e-mail) es uno de los servicios más importantes de los que ofrece Internet y es una de las aplicaciones que más volúmenes de datos generan, aunque ahora existen otros soportes de comunicación tales como las redes sociales y la mensajería instantánea que están restándole parte del impacto que tiene en los negocios y en las empresas. Pese a los nuevos medios de comunicación, los estudios más recientes siguen considerando al correo electrónico como el elemento fundamental en todo tipo de negocios y gran sustituto de los medios clásicos de comunicación carta, fax y teléfono.

Desde un punto de vista técnico, es preciso considerar los diferentes protocolos de Internet que permiten utilizar el correo electrónico y que se ejecutan en la capa de aplicaciones de TCP/IP. Asimismo, es necesario considerar la estructura de las direcciones de correo electrónico Web y la creación de una cuenta de correo junto con el dispositivo donde se gestionan y almacenan los correos electrónicos.

Un servidor de correo electrónico necesita utilizar un protocolo conocido como SMTP para enviar un correo. Cada dominio de Internet posee un servidor de correo electrónico para recuperar un correo electrónico de un servidor, el computador cliente debe utilizar otros protocolos POP3 e IMAP, dado que SMTP solo se utiliza para el envío.

El protocolo POP3 (Post Office Protocol) es el encargado de establecer la comunicación entre el cliente de correo electrónico y el servidor; permite a

#### Cuando se utilizan IMAP4 y POP3 (Dane, 2011: 121) IMAP

- Se desea leer el correo desde el computador y desde el teléfono móvil.
- Se necesita acceder al correo desde diferentes lugares (casa, trabajo…).
- Se requiere flexibilidad por viajes frecuentes.

#### POP3

- Se dispone de una conexión telefónica y se pueden revisar los correos sin estar conectados a Internet.
- Es más seguro, porque los correos se quedan en el servidor.
- Se dispone de una sola cuenta de correo y se accede a ella desde una única ubicación.

cualquier cliente comunicarse con cualquier servidor debido a que es un estándar abierto; y también posibilita recuperar correos electrónicos del servidor, y a continuación guardarlos o eliminarlos. Es el protocolo de acceso más popular debido a su configuración sencilla.

El protocolo IMAP (Internet Message Access Protocol) es un protocolo menos común que el POP3, pero más actual y más robusto, utilizado por todos los navegadores y la mayoría de los servidores así como por los proveedores de servicio de Internet.

Una regla general para diferenciar el uso de uno u otro protocolo puede ser la siguiente: el protocolo POP3 funciona mejor cuando visualizamos los correos desde un único computador; mientras que el IMAP4 (última versión), cuando se manipulan los correos electrónicos desde más de una computadora (DANE, 2011).

#### B.7.2 Transferencia de archivos (FTP)

Es un servicio clásico de Internet, que permite transferir archivos de un computador a otro. Cualquier información susceptible de ser almacenada (texto, documentos, imágenes, audio, video, programas…) en un archivo puede ser transferida y copiada a través de Internet mediante FTP. Es un sistema muy utilizado por usuarios individuales y empresas para transmitir archivos que sean pesados, y que a veces, los sistemas de correo electrónico no lo permiten.

#### B.7.3 Mensajería instantánea

Es una de las aplicaciones que han adquirido mayor notoriedad en estos últimos años, ya que posibilitan la conversación en tiempo real mediante mensajes de texto. La mensajería instantánea, MI (IM, Internet Messaging) envía mensajes de texto línea a línea a medida que se escriben, al contrario que los correos electrónicos que requieren tener concluido el texto y necesitan de un tiempo entre la emisión y recepción. Otra de las grandes ventajas que tiene la mensajería instantánea es las posibilidad de adjuntar archivos, fotografía, videos, voz, etc.

Existen numerosos sistemas de mensajería instantánea: Microsoft Windows Live Messenger, Yahoo Messenger, Google Talk… Las redes sociales se han sumado a la moda y mediante Facebook Messenger es posible "charlar" con cualquier otro usuario de la Red. El sistema de la mensajería instantánea se ha convertido en un servicio esencial dentro de los sistemas de información, ya que el procedimiento para entablar comunicación es muy simple. La aplicación cliente muestra mediante un ícono las personas de un directorio o agenda que están conectados, y basta hacer clic sobre su nombre para iniciar la conversación si el receptor lo desea; también es empleado como sistema telefónico. El sistema de Facebook muestra un ícono en el escritorio cuando algún usuario está llamando o ha dejado un mensaje.

Sin embargo, la aplicación estrella de la mensajería instantánea es WhatsApp, una aplicación que funciona, fundamentalmente, sobre teléfonos inteligentes, y que su facilidad de uso ha hecho de la mensajería instantánea una aplicación muy popular, de tal forma que han salido numerosas aplicaciones competidoras. Debido a este auge, las operadoras de telefonía han tenido que desarrollar sus propias aplicaciones ante la disminución del volumen de mensajes de texto SMS y MMS de sus clientes. Esta aplicación permite adjuntar fotografías, video, etc., y una de las claves de su éxito es la capacidad de sincronización; automáticamente, todos los contactos de la agenda telefónica que tienen la aplicación instalada se agregan; y para registros nuevos, el sistema es tan sencillo como dar de alta un nuevo contacto en un teléfono celular.

En cualquier caso, los sistemas de mensajería instantánea a través de aplicaciones de Internet se están convirtiendo en uno de los medios de comunicación más utilizados en los sistemas de información empresariales por su facilidad de uso y economía: gratis o con una cuota anual insignificante (0,72 €, "1\$" la cuota anual de WhatsApp).

La mensajería instantánea por Internet es la evolución más actual de los antiguos chat (Electronic chat) donde los participantes intercambian mensajes o conversaciones en tiempo real. Los programas de chat permiten enviar mensajes a las personas que están conectadas al mismo canal de comunicación y al mismo tiempo.

Existen un gran número de aplicaciones de mensajería instantánea similares a WhatsApp, gratuitas y de pago. Las más populares son: Line, WeChat, Viber, Tango, Joyn, Snapchat, Spotbros y la última ya muy popular, Telegram.

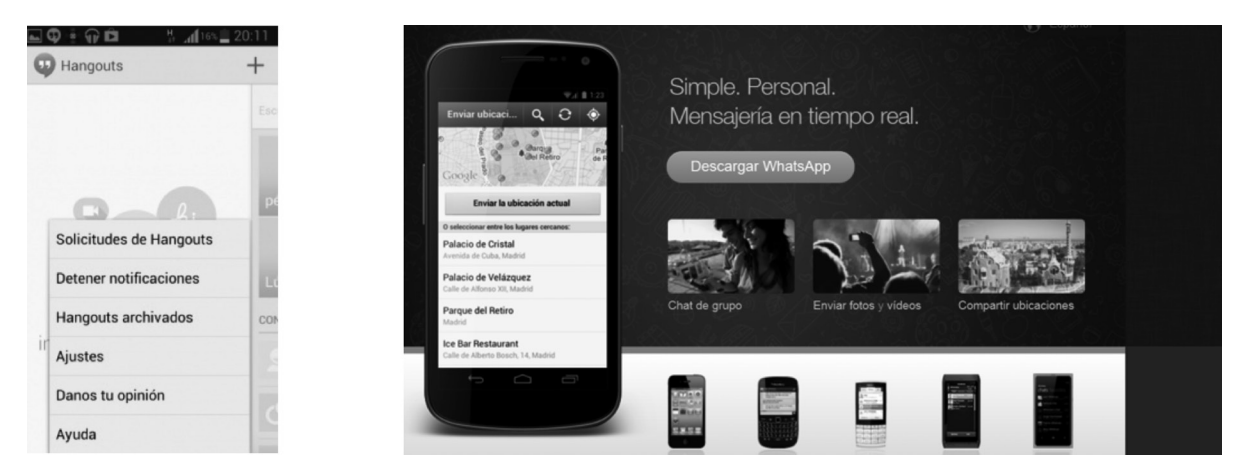

Figura B.9. Pantallas e interfaces de pantalla de Hangouts (Google) y WhatsApp.

#### B.7.3 Chat y foros en línea

Los chat en línea son aplicaciones similares a la mensajería instantánea, diferentes usuarios se comunican en tiempo real (chatear); normalmente, se conectan en un espacio de chat (chat room) donde pueden enviar y recibir mensajes. Muchas aplicaciones de chat admiten gráficos 2D y 3D, audio, video o fotografía. Los chats en línea son muy utilizados en actividades culturales, educativas y sociales así como en tareas de comercio electrónico.

Las redes sociales también ofrecen aplicaciones de chat como Facebook con su aplicación Facebook Chat 1.0, con la característica de emplearse desde el teléfono móvil.

Existen numerosas aplicaciones de chat para PC y teléfonos inteligentes, muchas de ellas son también similares a aplicaciones de MI, como la ya citada WhatsApp. Algunas muy populares son: Blackberry Messenger, Live Profile, Touch o ChatOn, diseñada por Samsung, incorporada a algunos teléfonos de la marca; en realidad, ChatOn es un servicio multiplataforma que puede ser utilizado entre dispositivos de iOS (Apple), Android, BlackBerry o Bada, un sistema operativo propio de Samsung.

De todos estos servicios, BlackBerry se caracteriza por una alta seguridad en las conversaciones (cifradas), y su principal inconveniente es que el servicio está limitado a los usuarios. Sin embargo, en mayo de 2013, BlackBerry decidió abrir el servicio para otros sistemas tales como iOS de Apple y Android de Google.

Los foros en línea, grupos de discusión, panel de mensajes son aplicaciones que facilitan a los usuarios el comunicarse entre sí, aunque no en tiempo real. Un foro proporcionará un sistema que aloja varias discusiones o debates, iniciados por sus miembros. Normalmente, existe un administrador del foro (moderador) que puede editar, mover, cambiar, eliminar, los contenidos de los diferentes miembros.

Los sistemas de chat incluyen programas específicos como IRC (Internet Relay Chat).

#### B.7.4 Comunicaciones de voz: Voz IP

La telefonía de Internet, también conocida como voz sobre el protocolo Internet, VozIP (VoIP, Voiceover Internet Protocol), es la telefonía que trata a la llamadas telefónicas como si fueran un tipo de datos. El proceso es el siguiente: las señales de voz se convierten en formato digital, se dividen en paquetes y se envían, a continuación, por Internet; el dispositivo que recibe la llamada actúa a la inversa, mediante la técnica de conmutación de paquetes, convierte los paquetes en una señal de voz.

En los primeros tiempos de la tecnología VoIP, se necesitaba una computadora con una tarjeta de sonido y micrófono, y que en destino hubiese otra computadora con iguales características. A medida que se fue generando el uso de las Webcam no solo fue posible escuchar la voz, sino también visualizar a la persona que hablaba. Hoy no hay casi condicionantes, ya que las computadoras portátiles, las tabletas y teléfonos inteligentes están dotados de cámaras frontales, por lo que las comunicaciones a través de Internet son una realidad, y su éxito solo depende de un buen ancho de banda en el acceso a Internet.

En la actualidad, son posibles las conversaciones telefónicas por Internet entre computadoras y dispositivos móviles, incluso con el pago de una pequeña tasa es posible llamar a teléfonos fijos o móviles que no necesitan estar conectados a Internet.

La convergencia de telefonía e Internet ya es una realidad y existen numerosas aplicaciones de software que soportan el protocolo VoIP. Cada día es más frecuente que las operadoras telefónicas ofrezcan llamadas por Internet (VoIP) con nuevos modelos de negocio que permiten las llamadas telefónicas con el pago de tarifas planas de datos específicas. El software de comunicaciones con el protocolo de Internet cada día está más depurado y las conversiones tienen cada día mayor calidad.<sup>12</sup> De hecho, ya es posible no solo realizar conferencias con voz, sino videoconferencias, incluso de modo grupal.

### B.7.5 Llamadas por telefonía VoIP (Internet)

Comunicaciones posibles: llamada voz y video conferencias:

- Entre computadoras. Mediante una aplicación de VoIP como Skype se pueden realizar llamadas telefónicas entre computadoras conectadas a Internet. También es posible utilizar algunas aplicaciones de mensajería instantánea para establecer conversaciones de voz con coste o tarifa plana de Internet.
- De computador a teléfono. Las llamadas salen de la red IP y pasan por las líneas de las operadoras telefónicas en el tramo final, por lo que tienen un costo, aunque mucho más económico que la llamada normal. Skype<sup>13</sup> ya ofrece este servicio con una cuenta prepago. Los teléfonos pueden ser fijos y celulares o móviles.
- Entre teléfonos móviles (celulares) con Android, iPad, iPhone, Symbian, WindowsPhone, BlackBerry… a teléfonos móviles y fijos. Skype es un servicio líder, aunque Viber es también un referente y gratuito.

#### Skype

La aplicación de software más popular y con mayor número de usuarios en el mundo es Skype (www.skype.com). Los servicios que ofrece Skype son:

- Videotelefonía y videoconferencia
- • Mensajería a instantánea
- Correo de voz
- Chat uno a uno y en grupo
- • Transferencia de archivo
- Conversaciones múltiples

Skype ofrece un servicio, Skypein, que permite recibir llamadas en nuestra computadora procedentes de teléfonos convencionales; para ello nos ofrece un número telefónico convencional con el prefijo de alguno de los países donde oferta el servicio.

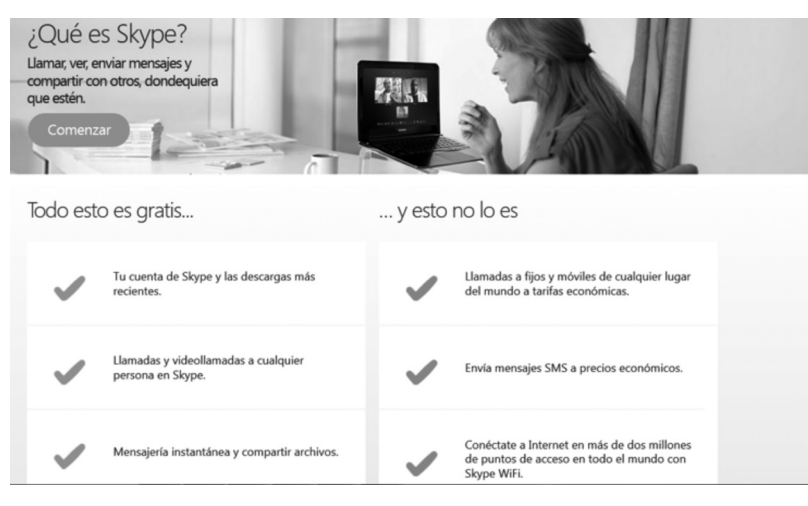

Figura B.10. ¿Qué es Skype? Fuente: http://www.skype.com/es/what-is-skype/

Otras aplicaciones de Skype que facilitan la comunicación son, entre otras: Skype Access para acceder a puntos de acceso inalámbricos (hotspots); Skype Out permite hacer llamadas a líneas de teléfonos fijos y teléfonos móviles, etc.

En 2011, Microsoft compró Skype a su entonces propietario, la empresa de comercio electrónico eBay, y desde 2013, lo incorpora en sus programas de software de ofimática, integrado totalmente como servicio de mensajería habiendo cerrado su popular servicio Messenger, en abril de 2013, para ofrecer una gama variada de servicios directamente a través del propio Skype. Microsoft ha anunciado que en la actualización de Windows 8, la versión 8.1, que presentó el 18 de octubre de 2013, incorporó como aplicación nativa la última versión de Skype para que el usuario no tenga necesidad de descargarla de la Web.

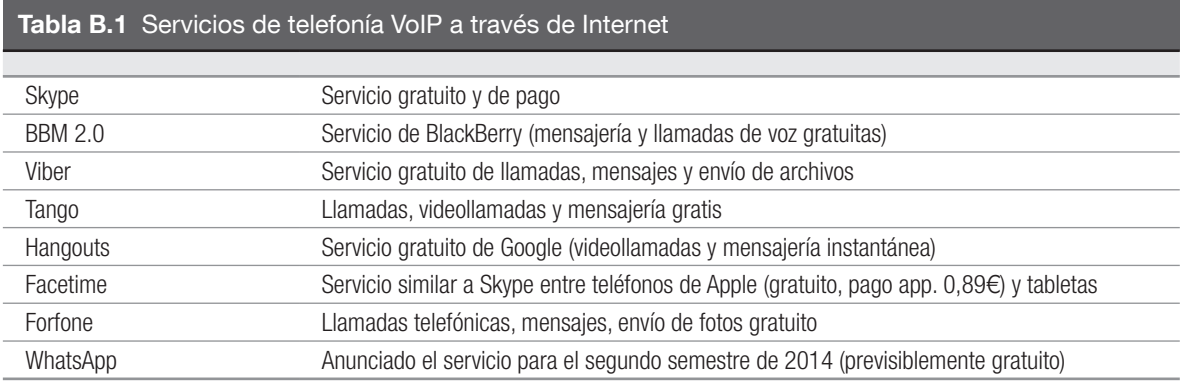

#### B.7.6 Comunicaciones unificadas

En la actualidad, los negocios, empresas, organizaciones y usuarios particulares reciben todo tipo de señales (voz, video…) y por distintos soportes y medios de comunicación. Los departamentos de TI a través de sus sistemas de información suelen gestionar de modo independiente cada uno de estos canales de comunicación, lo que aumenta la complejidad de dicha gestión y los costes, disminuyendo la productividad.

A medida que las comunicaciones se vuelven globales, fue surgiendo una tendencia para integrar todas las formas de comunicación. Empresas líderes en el sector de la comunicación como Cisco, proveedores de software como Microsoft, HP, IBM, y operadores telefónicos iniciaron hace unos años el desarrollo de tecnologías hardware y software que permitieran la integración de la mayoría de los medios de comunicaciones, acuñando el concepto de comunicaciones unificadas.

Las comunicaciones unificadas (CU) integran todo tipo de medios de comunicación (voz, fax, mensajes de texto, mensajería instantánea, videoconferencias, correos electrónicos, chat, foros, compartición de escritorios, telefonía IP, conferencias Web) en plataformas hardware y software comunes. Las comunicaciones unificadas, como su nombre indica, unifican los diferentes medios de comunicación entre las computadoras y las personas.

Las tecnologías de geolocalización y los sistemas de información geográfica están facilitando a los medios de comunicación unir la posición geográfica (coordenadas) de las fuentes de comunicación, bien sean personas o lugares físicos.

Un ejemplo sencillo de comunicaciones unificadas son las aplicaciones de mensajería instantánea y videoconferencia ya citadas. Un usuario puede localizar a otro mediante el acceso a su directorio activo de contactos (incluso cada vez comienza a ser más frecuentes conocer su posición geográfica) para comprobar si el usuario está disponible y llamarle o enviarle un mensaje de texto, incluso iniciar una serie de llamadas de voz o videoconferencia en tiempo real.

Los principales proveedores de comunicaciones unificadas son Cisco y Microsoft, aunque existen muchos otros proveedores como Avaya, Nortel, Polycom...

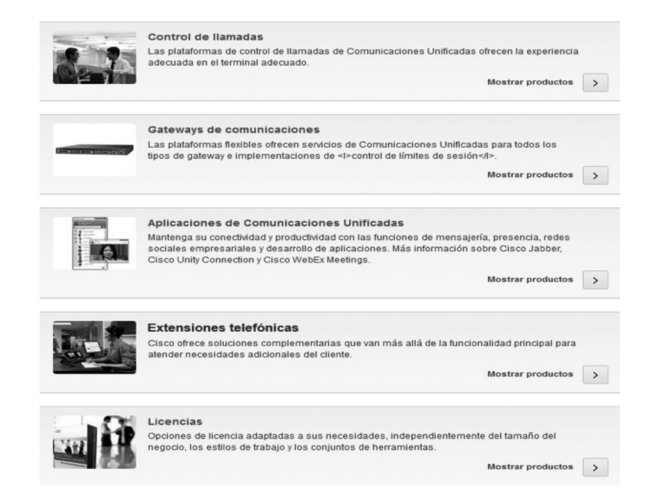

Figura B.11. Servicios de comunicaciones unificadas. Fuente: CISCO. http://www.cisco.com/web/ES/products/voice/index.html

### B.7.7 Televisión IP (IPTV)

La televisión por IP es transmisión de flujo de video (Video streaming) sobre IP. La principal ventaja de este modelo de televisión es la posibilidad de emitir contenidos almacenados, programación en directo y video bajo demanda, todo ello sobre una conexión a Internet y a través de computadoras. Gracias a estas características es posible la personalización de la televisión para cada cliente y a medida, de modo que el usuario podrá seleccionar los contenidos que desea ver o descargar a fin de almacenarlos en el receptor y verlos cuando lo desee.

La televisión por IP se sustenta en el protocolo estándar IPTV (Internet Protocol Televisión) que ha sido desarrollado basándose en el video streaming. La televisión sobre el protocolo IP es una tecnología que permite a los servicios de televisión ser emitidos a través de la banda ancha de una red de paquetes de datos privados, lo que garantiza la transmisión de información a través de una red segura.

IPTV no es lo mismo que Internet TV, aunque tienen muchas semejanzas. La mayor diferencia que existe entre ambos tipos de televisión reside en el entorno en que una y otra prestan sus servicios: la televisión por Internet (iTV) utiliza un sistema abierto, libre y sin apenas control; en el modelo iTV el contenido se distribuye normalmente a través de un sitio Web; el entorno de IPTV es un sistema cerrado con una infraestructura que está totalmente dentro del entorno del proveedor, y normalmente, no se puede proceder a Internet en su totalidad. IPTV es un modo de emisión televisión más cercano a un modelo de negocio de televisión por cable y por satélite.

La transmisión de servicios de video puede efectuarse a través de diferentes topos de telecomunicaciones tales como cable, redes inalámbricas, redes de satélite, aunque las operadoras de telefonía utilizan, normalmente, ADSL, y en particular, el protocolo ADSL2+.

#### B.7.8 Smart TV

La televisión inteligente es un nuevo aparato de televisión (un televisor inteligente) que reúne todas las características propias de la televisión y muchas otras que aporta "la inteligencia", y que van desde la posibilidad de conexión a Internet hasta el control automático e inteligente de muchas de las funcionalidades típicas de un aparato de televisión moderno.

Figura B.12. Pantalla de una televisión Smart TV de Samsung.

Los fabricantes Samsung y LG son los que han impulsado esta nueva tecnología de TV, aunque ya prácticamente casi todas las marcas se han apuntado a esta tendencia de mercado que supone televisiones más potentes merced a la mejora del procesador central y del procesador gráfico. A esta característica se une la

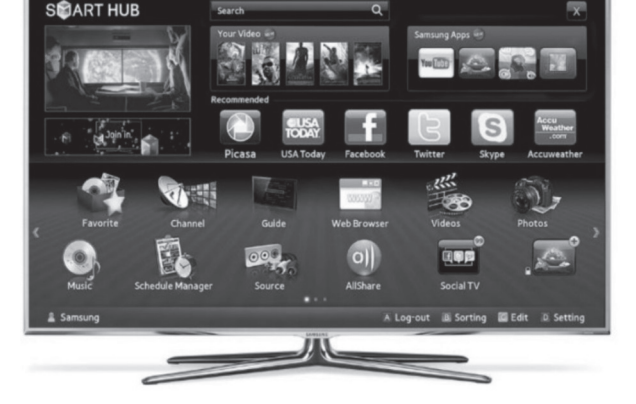

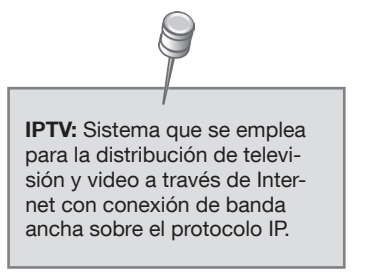

posibilidad de un mejor control mediante el mando a distancia de numerosas características de la TV, y la posibilidad de conexión a Internet así como instalar aplicaciones específicas para TV; por consiguiente, la conexión online a las redes sociales o los medios de comunicación que sean de interés del usuario. Los diferentes fabricantes de aparatos de TV inteligentes están ofreciendo sus propias tiendas de aplicaciones lo que conlleva un pequeño problema, la incompatibilidad de las tiendas o dicho de otra manera cada fabricante ofrece sus propias aplicaciones. Por ahora, no se ofrecen tiendas universales al estilo de lo que sucede con Android de Google o iOS de Apple (auque en este caso el modelo de tienda Smar TV de un fabricante es más parecido a la tienda iTunes de Apple que solo ofrece servicio a usuarios de Apple).

### B.7.9 Telepresencia

La telepresencia es un término creado por Marvin Minsky y significa "presencia remota". Es un medio de comunicación que proporciona a la persona la sensación de estar físicamente en otro lugar por medio de una escena creada por computadora. El sistema permite que el usuario interactúe en un mundo real, pero ubicado en un sitio distinto de donde él se encuentra en ese momento. Esta tecnología es muy utilizada para reuniones virtuales, comunicaciones de la NASA, u operaciones médicas en hospitales.

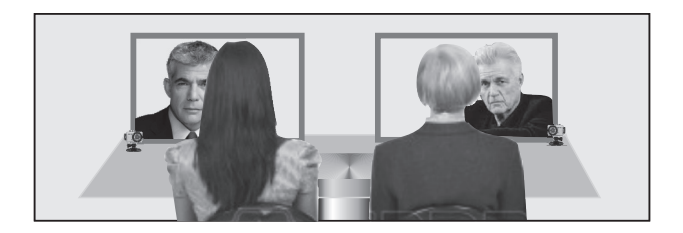

Figura B.13. Una sesión de telepresencia.

La telepresencia, desde el punto de vista tecnológico, es un conjunto de soluciones de videoconferencia con unas altas prestaciones de audio e imagen, que se presentan en entornos envolventes muy singulares de iluminación, mobiliario y domótica, y permiten un manejo intuitivo de los equipos que favorecen un mejor contacto visual.

Cisco, la empresa número uno en el área de las comunicaciones, ofrece magnificas herramientas de telepresencia; Tandberg, una multinacional de origen noruego; Telefónica, Telmex y otras operadoras de telefonía, ofrecen también soluciones de telepresencia.

Las ventajas de la telepresencia son muy numerosas; y los inconvenientes más destacados son la infraestructura necesaria y el alto coste. Los sistemas de información de las grandes empresas, centros avanzados de investigación, departamentos de la administración pública comienzan a implantarlos, integrados en otros medios. En las grandes organizaciones y empresas, la elevada inversión económica podría ser amortizada fácilmente por sus grandes beneficios.

### Ventajas de la telepresencia<sup>14</sup>

- Reducción de gastos, en particular de desplazamiento
- Ahorro de tiempo
- Ayuda y aceleración en la toma de decisiones
- Mayor y mejor comunicación
- Mayor calidad de vida para los usuarios
- Mejor imagen de la empresa
- Mayor fidelidad y capacidad de servicio con terceras partes
- Ventaja competitiva
- Incremento de la productividad

Una variante de la telepresencia y que está tomando mucha fuerza, es la videoconferencia en la nube. Estos servicios van ganando mercado sobre todo por su bajo coste y prestaciones profesionales, al ofrecer calidad de imagen HD, permitir la conexión con múltiples usuarios y dispositivos desde cualquier lugar con acceso a Internet.

#### B.8 Resumen

- Internet se ha convertido en la red de área global (WAN) imprescindible para negocios, organizaciones y empresas que conecta a millones de redes de computadoras empresariales, facilitando a las personas que accedan a datos de distintas organizaciones.
- La World Wide Web, la Web, como se la conoce popularmente (WWW o W3), es un sistemas de estándares universalmente aceptados que permiten el almacenamiento, recuperación, organización (formateado) y visualización de información por medio de una arquitectura cliente/servidor. La Web maneja todo tipo de información, incluyendo texto, audio, fotografías, video, imágenes y gráficos, y utiliza interfaces gráficas de usuario (GUI, Graphical User Interface) para manejar a través de los sitios y páginas Web.
- El protocolo TCP es el encargado de establecer las conexiones entre los computadores emisor y receptor y asegurarse que los paquetes enviados por una computadora son recibidos en la misma secuencia por otra computadora y sin pérdida alguna de paquetes.
- El protocolo IP es el encargado de escribir la dirección de destino, la del remitente y enviar el paquete, siendo responsable de la entrega real del paquete. Cada equipo conectado a la Red debe tener asignado un número único o dirección IP; no puede haber dos equipos con la misma dirección IP.
- El protocolo TCP/IP se proporciona en la mayoría de las sistemas operativos utilizados hoy día: Linux, Windows, Macintosh y Unix.
- La arquitectura cliente/servidor es la base de Internet.
- HTTP es el protocolo de Internet utilizado para transferir páginas Web.
- Los servicios de mensajería instantánea, llamadas telefónicas por Internet (VoIP), junto a los servicios de TV, IPTV y Smart TV, se han convertido en imprescindibles en los modernos sistemas de información.
- Las comunicaciones unificadas (CU) integran todo tipo de medios de comunicación (voz, fax, mensajes de texto, mensajería instantánea, videoconferencias, correos electrónicos, chat, foros) en plataformas hardware y software comunes.

# B.9 Preguntas de repaso

- ¿Cómo funciona Internet? ¿Cuáles son sus principales servicios?
- Describa un caso concreto donde Internet haya cambiado el valor y modelo de negocio.
- ¿Cómo modifica Internet las relaciones entre los proveedores y los consumidores?
- ¿De qué manera puede Internet ayudar a reducir los costos y los procesos y agilizar las operaciones?
- $i$ Cree que las nuevas tendencias (Smart TV, televisión IP, Skype, chat o mensajería instantánea producirán un impacto importante en las organizaciones? ¿Por qué?

# B.10 Ejercicios

- 1. Visitar los sitios Web del Consorcio World Wide Web siguientes. Navegar y examinar sus diferentes secciones de noticias, estándares, etc. relativas a la Web: w3c.org; w3c.es; w3c.mx; w3.org.
- 2. Realizar el mismo ejercicio que en 1, pero relativo a Internet: http://www.internetsociety.org/; www. internetsociety.org/who-we-are/mission.
- 3. Descargar y leer el artículo publicado en la revista Wired: "La Web ha muerto, Viva Internet": www.wired. com/magazine/2010/08/ff\_webrip/.
- 4. Buscar y examinar el documento de especificaciones de HTML 5 (borrador versión 5.1, 29 de noviembre 2013): ttp://www.w3.org/html/wg/drafts/html/master/.
- 5. Visitar y navegar por el sitio oficial de Open IPTV Forum: www.oipf.tv/
- 6. Visitar y navegar por el sitio Web de la asociación del protocolo de Televisión, Smart TV Alliance.

# B.11 Recursos Web

- ICANN: www.icann.org
- ICANN: Glosario de términos de Internet y de la Web: www.icann.org/en/about/learning/glossary
- World Wide Web Consortium (W3C): ww.www.w3.org
- W3C España: www.w3c.es

# B.12 Lecturas recomendadas

DORDOIGNE, José: Redes informáticas. Nociones fundamentales, Barcelona: Ediciones Eni, 2013. BEEKMAN, George y Ben BEEKMAN: Digital Planet. Tomorrow's Tecnhnology and You, New Jersey: Prentice Hall, 2012. FOX, Richard: Information Technology. An Introduction for Today´s Digital World, Boca Raton: CRC Press, 2013. LAUDON, Kennet y Carol Guercio TRAVER: E-commerce 2012. Business, Technology, Society, Pearson, 2012.

# B.13 Referencias

- $1.$  El concepto nació por la publicación de un artículo de Leonard Kleinrock del MIT en 1961.
- <sup>2.</sup> www.w3c.es/Consorcio/datos. Desde entonces, Tim Berners-Lee sigue siendo director del W3C.
- <sup>3.</sup> La última versión de HTML es la 5 y es la más utilizada en la actualidad: dev.w3.org/html5/single-page.html.
- 4. www.internetsociety.org/es/breve-historia-de-internet.
- 5. https://www.icann.org/en/about.
- <sup>6.</sup> Conjunto de reglas y estándares para transferencia de datos.
- 7. Las tabletas o teléfonos inteligentes tienen precios diferentes dependiendo de su capacidad de cobertura. Así por ejemplo, en agosto de 2012, un iPad con W-iFi tenía los precios de 460 € (16 GB), 574 € (32 GB) y 647 € (64 GB), pero si agregaba además la conexión celular 3G los precios subían a 570 € , 689 € y 789 € respectivamente.

En abril de 2014, en España, los precios normales eran: Teléfonos inteligentes (Samsung Galaxy S5 libre: 554€; Blackberry libre: 649€; Sony Xperia Z1 libre: 550€; tabletas (iPad mini con Wifi + 64GB, 599€; iPad Air Wifi 16 Gb: 479€; GALAXY NOTE 10.1: 599€).

- 8. Es posible conocer la velocidad real de una conexión. Introduzca en un buscador la frase "Test de velocidad de Internet" y encontrará numerosos sitios. Las propias operadoras telefónicas también ofrecen ese servicio. En España, ADSL zone (www.testdevelocidad.es) es un servicio muy reconocido.
- 9. Este sistema lo suelo utilizar cuando visito algún lugar en España donde no hay cobertura Wi-Fi o acceso a través de la red ADSL. Otro sistema que utilizo es la conexión a Internet a través de las opciones Wi-Fi local que tienen los teléfonos inteligentes con el sistema operativo Android. En este caso, un teléfono inteligente actúa como un módem sincronizándolo con el laptop o portátil que me suele acompañar en los viajes, y entonces la computadora personal tiene ya acceso a Internet a la velocidad 3G o 4G que ofrece el teléfono inteligente.
- <sup>10.</sup> El código fuente HTML de cualquier página Web se puede visualizar haciendo clic en la opción "Page Source" (página fuente) que se encuentra en todos los navegadores. En el caso del navegador Firefox, hay que hacer clic en la opción "Desarrollador Web", y de las opciones ofertadas elegir "Código fuente de la página"; al hacer clic sobre ella se muestra el código fuente de la página Web que tiene delante en la pantalla.
- <sup>11.</sup> La página Web (www.gissic.wordpress.com) que coordino con antiguos y actuales alumnos de posgrado (doctores y doctorandos) está alojada de modo gratuito en el excelente gestor de contenidos Wordpress.
- <sup>12.</sup> De hecho, utilizo Skype con mucha frecuencia para hablar desde España con Latinoamérica, o entre países de Latinoamérica. Esta aplicación me permite estar en contacto con editores, alumnos, doctorandos, colegas, etc. con un coste muy económico. Aunque desde finales de 2013 utilizó también con mucha frecuencia Viber, Tango y Telegram.
- 13. http://www.skype.com/intl/es-es/features/allfeatures/call-phones-and-mobiles/.
- <sup>14.</sup> Techno Trends (www.ttrends.es).

### B.14 Contenido de la página Web de apoyo

El material marcado con asterisco (\*) solo está disponible para docentes.

#### B.14.1 Representación gráfica del capítulo

B.14.2 Autoevaluación

#### B.14.3 Presentaciones\*